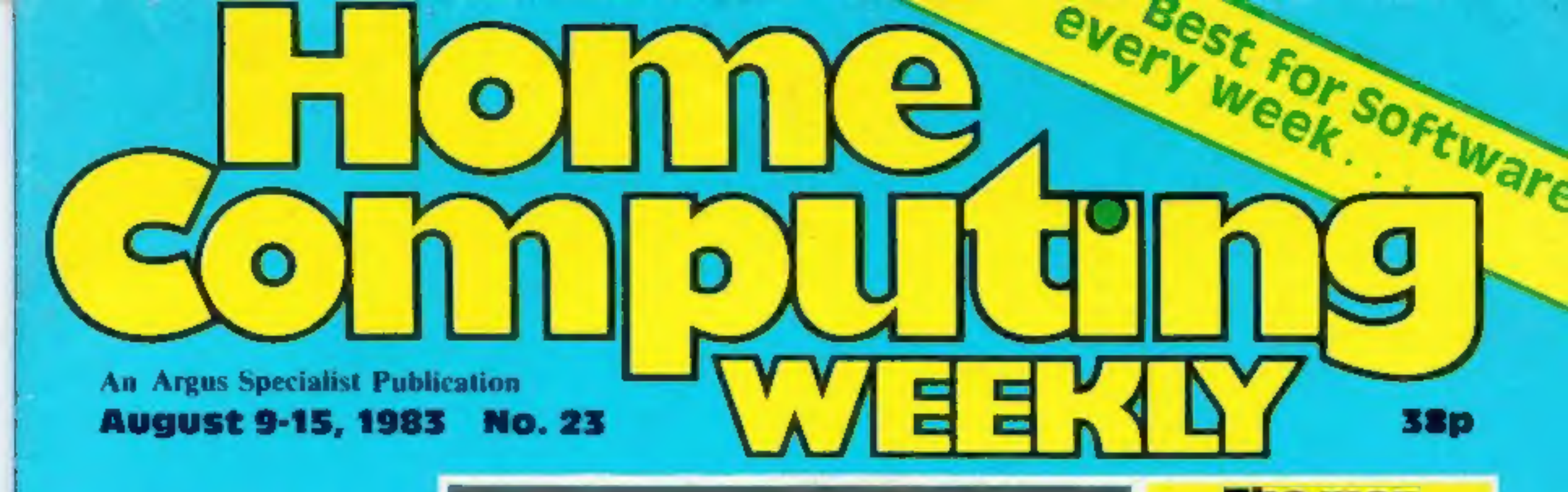

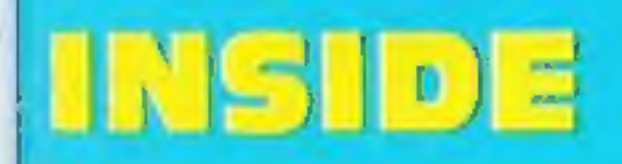

Games to type<br>in for:<br>Spectrum,<br>TI-99/4A, Oric,<br>VIC-20

**Special:**<br>Microdrive review. Page 11

### **Help with your** programming<br>— page 14

### The men<br>behind the Microdrive

A four-man team who took<br>an idea by Sir Clive Sinclair and<br>turned it into the Microdrive<br>mass storage devices.<br>Heading the team was research<br>and development director David<br>Southward who said: "It's been<br>a difficult project

Scotland Yard is taking an in-<br>terest in a new computer game<br>called Vandal.<br>It features **n** character called<br>Harry O'Hooligan who smashes<br>windows and tries to evade police<br>officers.<br>If he is caught — or if he strikes<br>a pol

**Fast work with** your  $2x81$ page 16

Pages of<br>reviews for:<br>Spectrum,<br>TI-99/4A, TRS-80,<br>Dragon, BBC,<br>Atari, Oric, Ace, vic,<br>Commodore 64

Continued on page 5

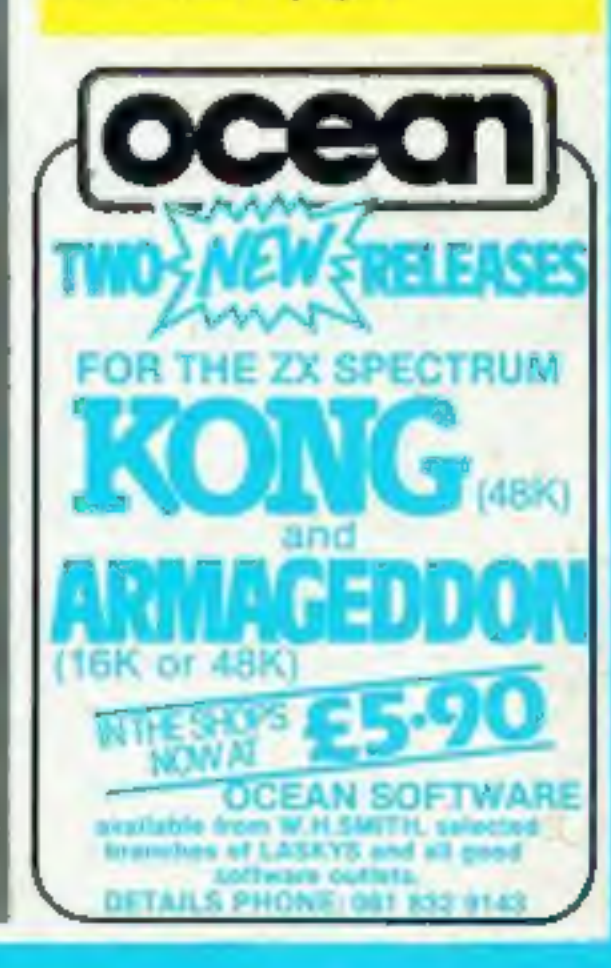

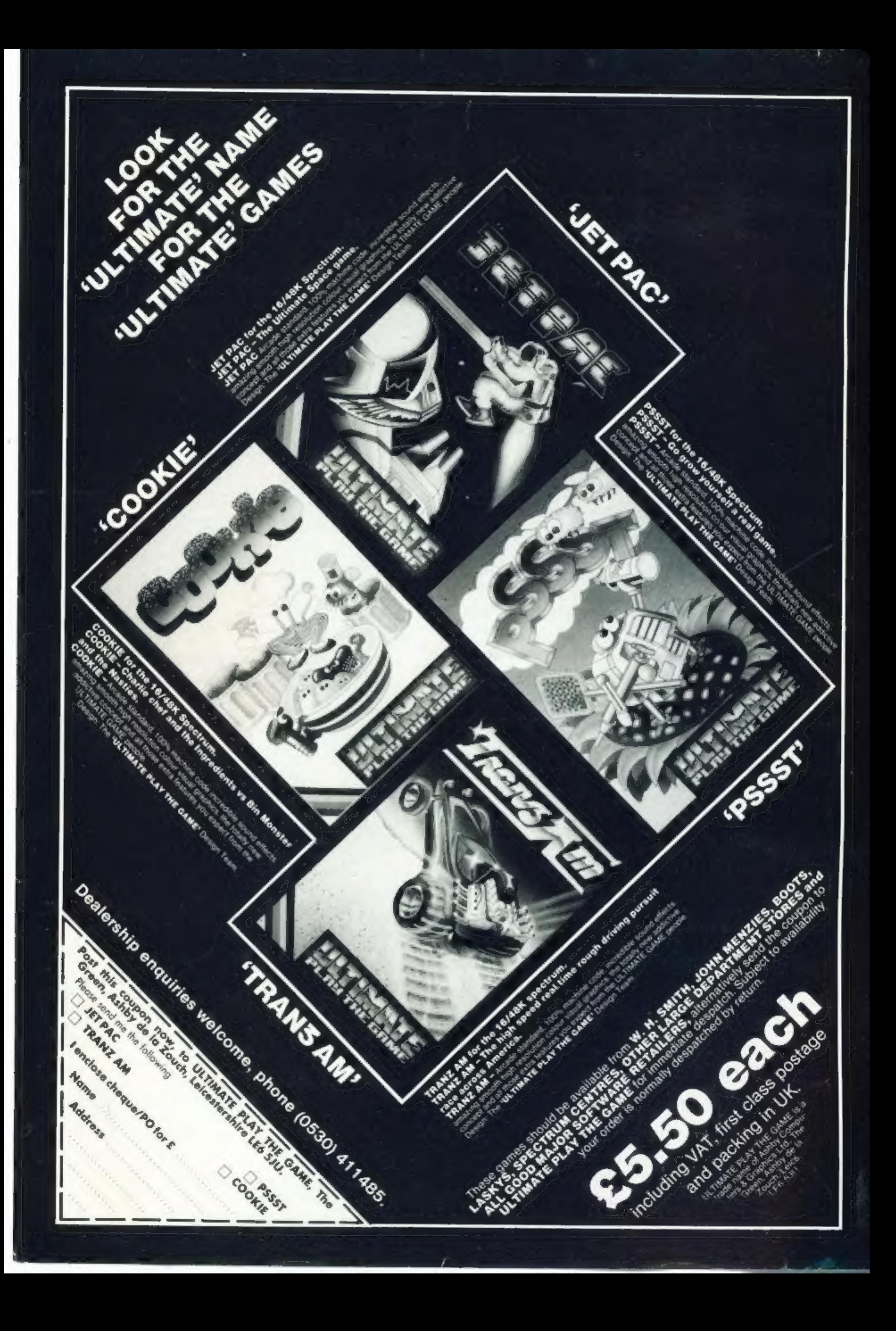

### **CONTENTS**

### **August 9-15, 1983 No. 23**

## **BUY THIS SPACE** To advertise your latest products! Ring Coleen or Barry on 01-437 1002 NOW! a sila

B

 $\sim$ 

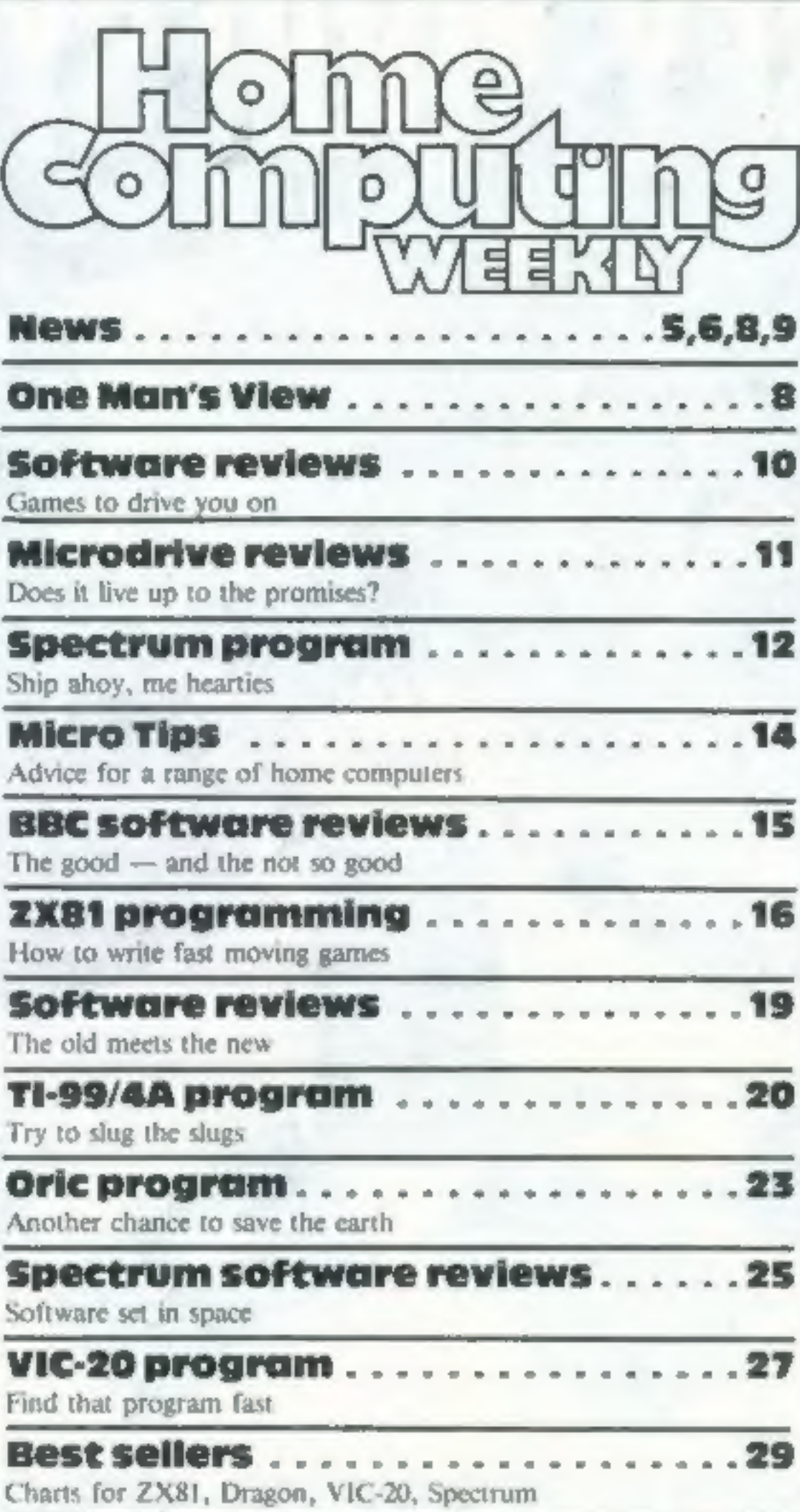

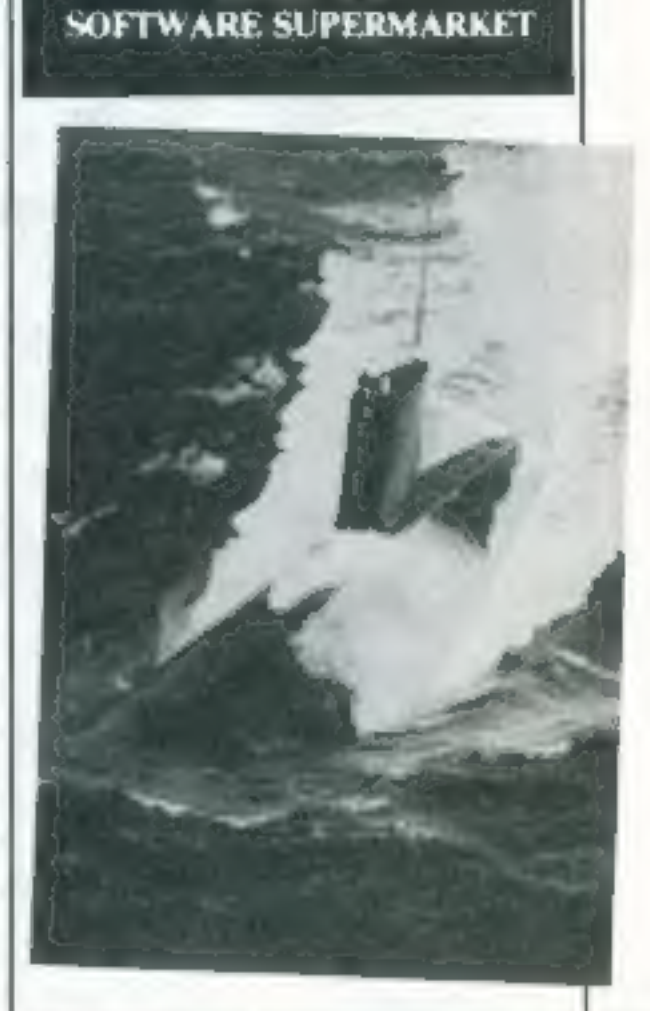

**FREE SPECTRUM CATALOGUE:** 

24 pages of Spectrum best.<br>Call 24 hours

Leave name & address clearly<br> $-01-789$  8546

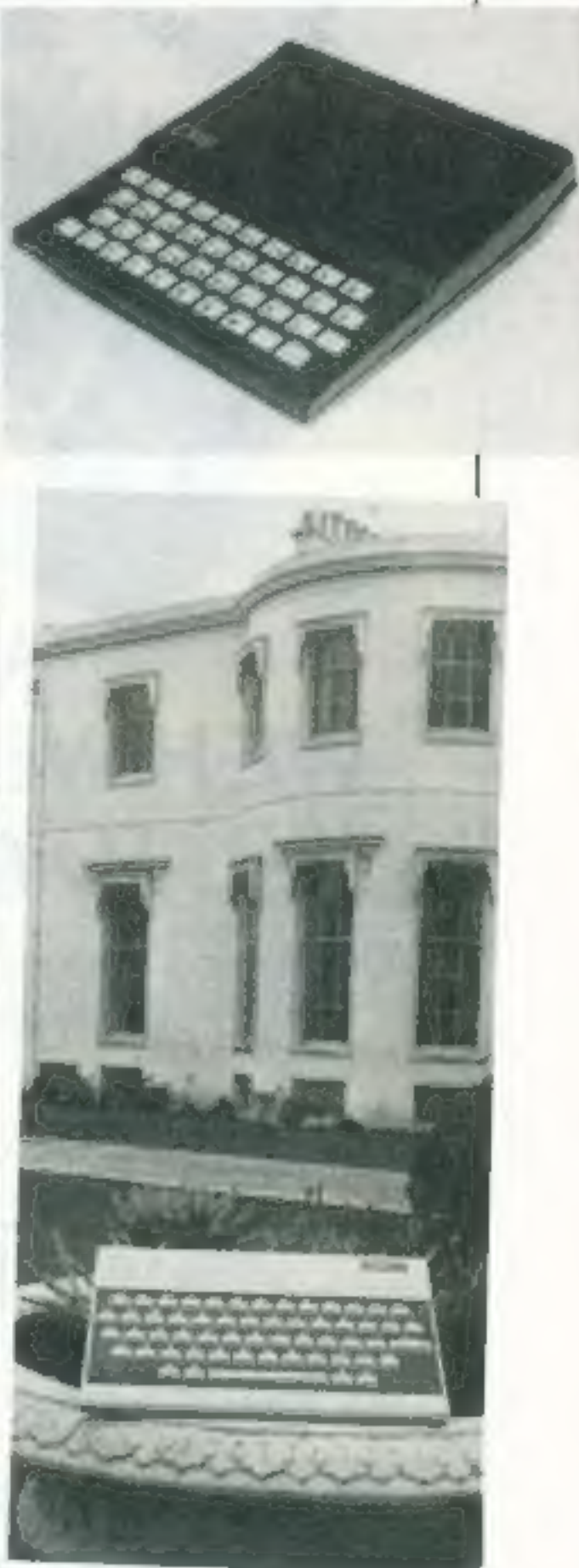

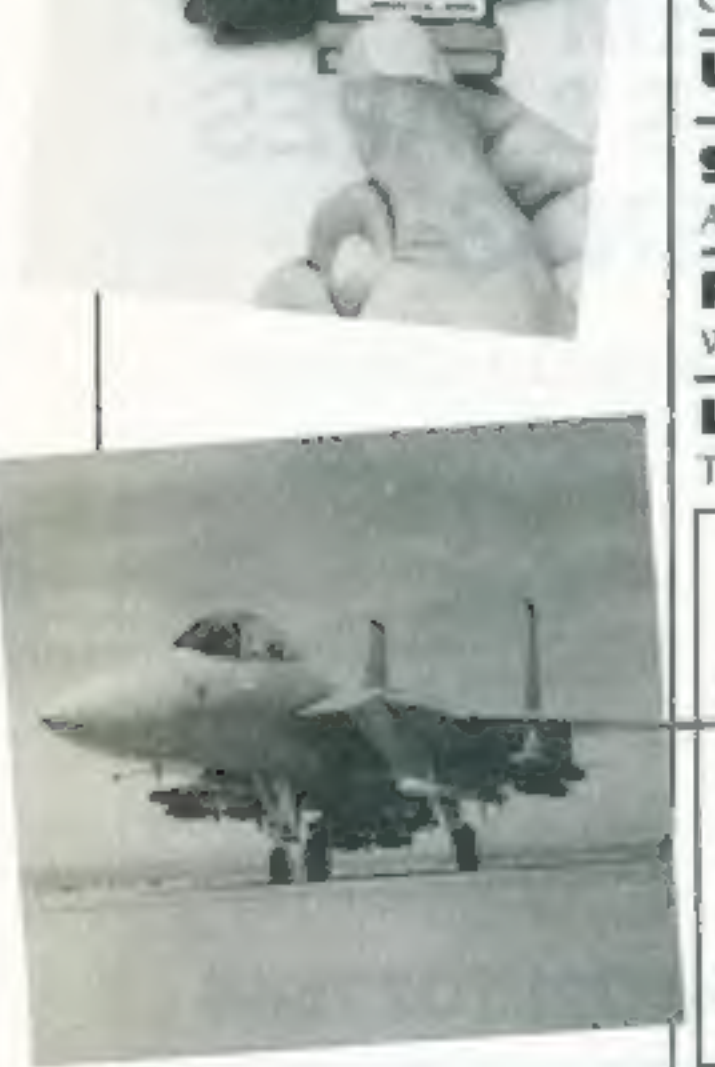

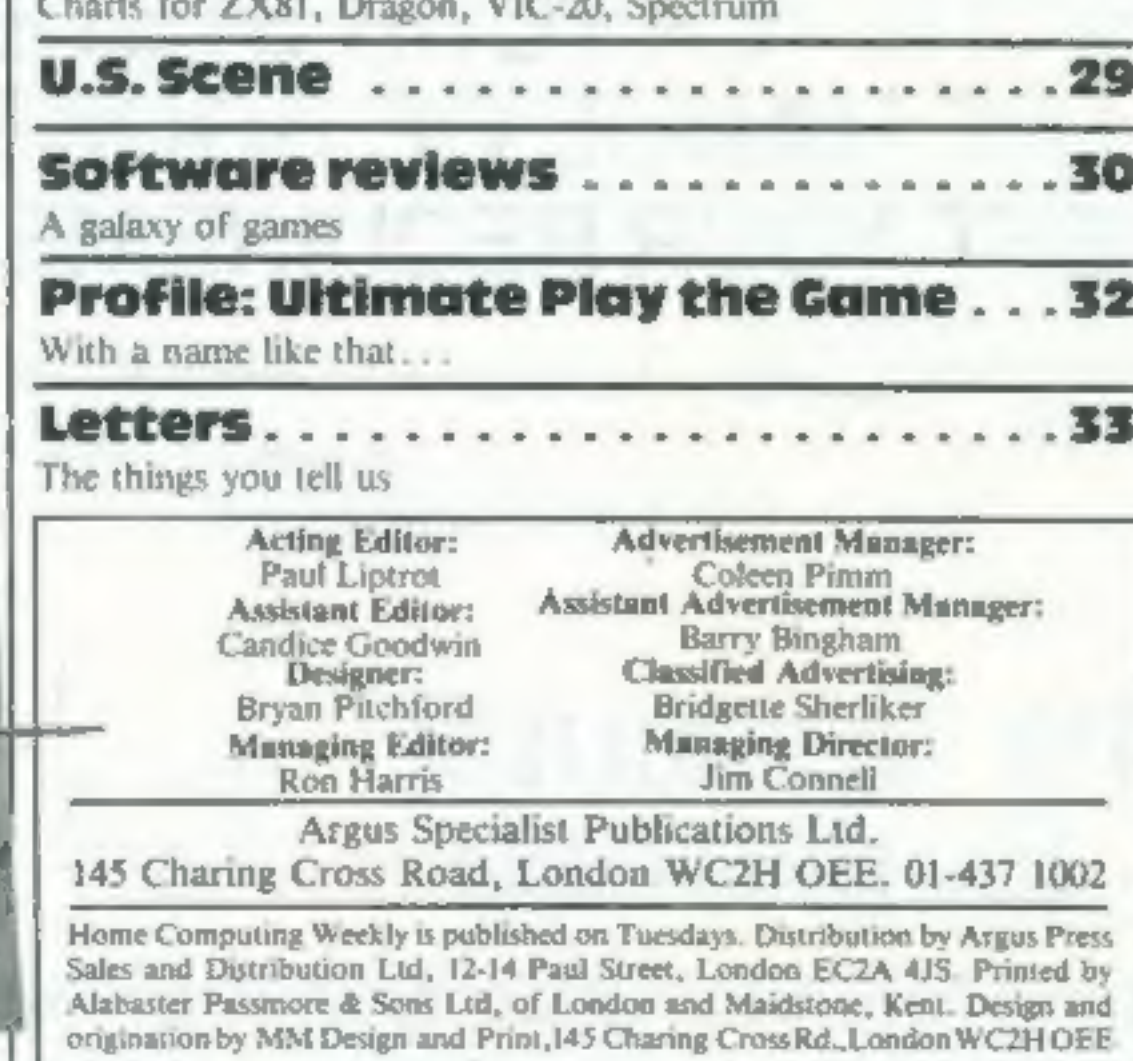

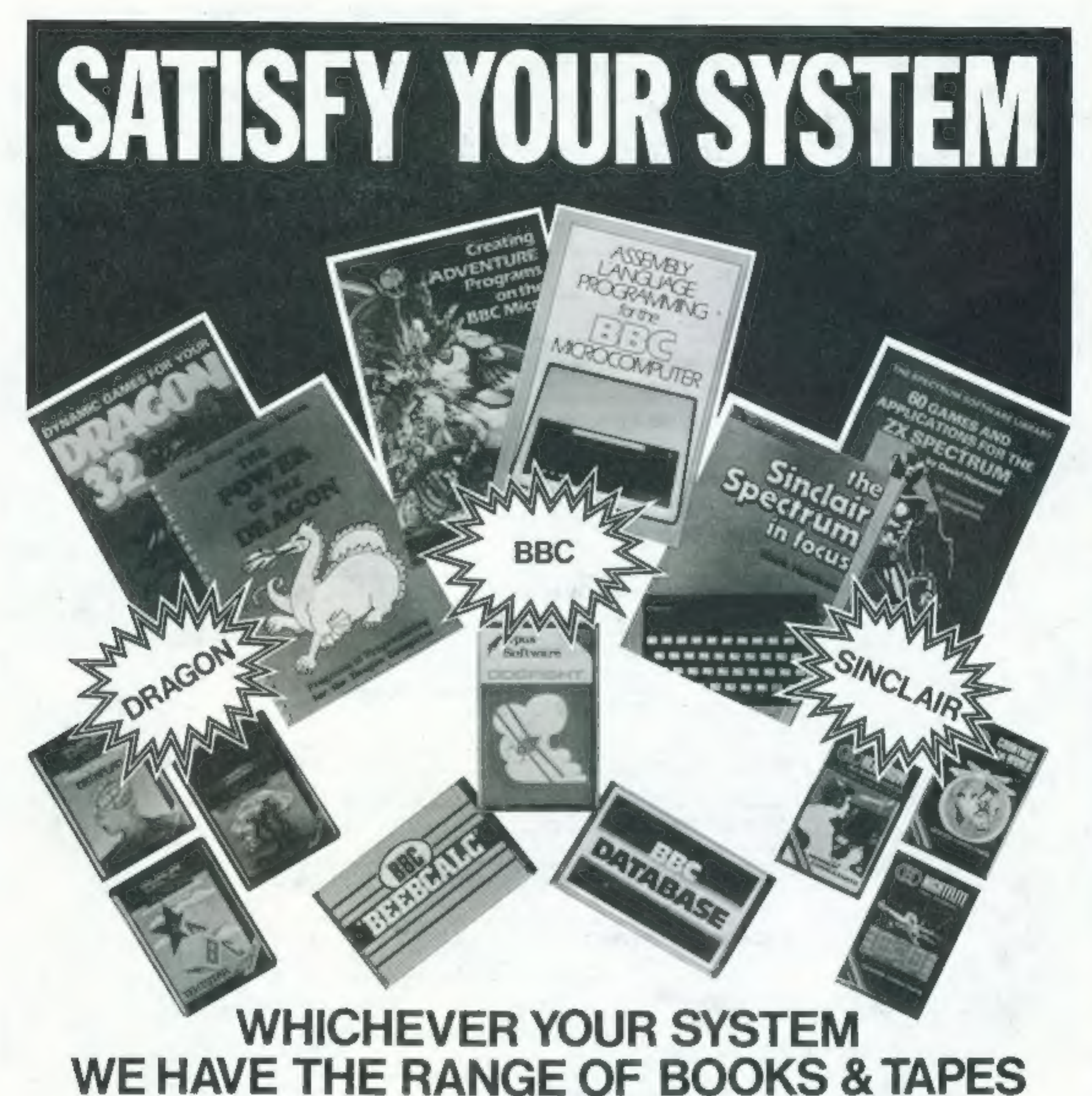

Distributed through bookshops, Computer shops and selectedchain and multiple stores DISTRIBUTORS TO THE TRADE, SOLE UK. DISTRIBUTOR OF SYBEX BOOKS,<br>TRADE ENQUIRIES WELCOME

### TO MEET YOUR REQUIREMENTS

### / The Computer<br>Bookshop

30 Lincoln Road, Olton, Birmingham B27 6PA\_Tel:021-707 7544

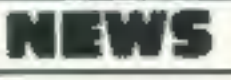

Continued from front page

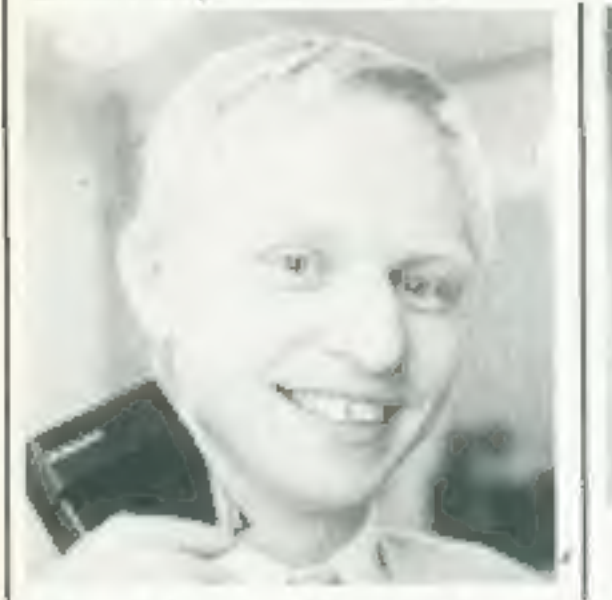

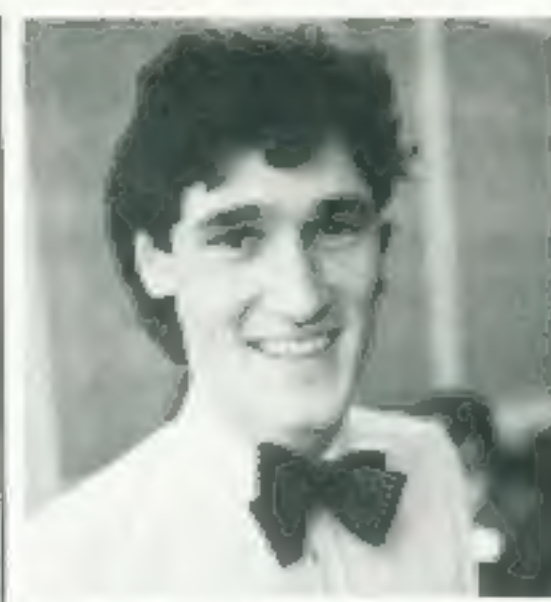

Microdrive men (from left) — Ben Cheese, Martin Brennan, John<br>Williams, David Southward

He said: "Clive said 'What we<br>want to do is this' and I came up<br>with various ways of doing it.<br>There were perhaps a dozen dif-<br>ferent ways.<br>"The satisfaction is not when<br>a year of some synce of thousands of people with the

Continued from front page

games, all at £5.95, just out from<br>Apogee Games, trading name of<br>Dialgrove.<br>Marketing director Chris<br>Mallet, 28, said he and his<br>brothers and fellow directors,<br>Gareth and Chris, thought hard<br>before deciding to bring out th Mr Mallet said: "We first look-

They have also spent a lot of<br>time at the manufacturers helping<br>to get production under way.<br>Microdrives, which cost £49,95<br>each, have a 12 month warrenty<br>and run tape in tiny cartridges at<br>30in a second with a claimed<br>mi

### $\bullet$  Microdrive review  $-$  see<br>pages 11

Sinclair Research, Camberley,<br>Surrey GUIS 3BR

PROGRAMS should, if possible, be computer printed to a width Of 48 characters (use a new ribbon) and/or sent on cassette. Check carefully that they are bug-free, include details of what your program does, how it<br>works, variables you have used and hints on<br>conversion.

said: "Obviously, anything

keep them at their computers all<br>day rather than throwing stones<br>at windows.<br>"We hope the name Harry<br>O'Hooligan will not encourage<br>people to think only frish people<br>throw stones."<br>A Scotland Yard spokesman<br>said: "Obviously

have any harmful effects on<br>young people,<sup>19</sup><br>Apogee's other four tapes

which have just been launched<br>are three space games — Space<br>Mite, Moon Strike and Lazer —<br>and a version of Frogger called ZX Froggy,

Dialgrove, 10.4 James Street,<br>London WC2E 8BT

ARTICLES on using home computers should<br>be no longer than 2,000 words. Don't worry<br>about your writing ability — just try to keep<br>to the style in HCW. Articles most likely to be<br>published will help our readers make better<br>u

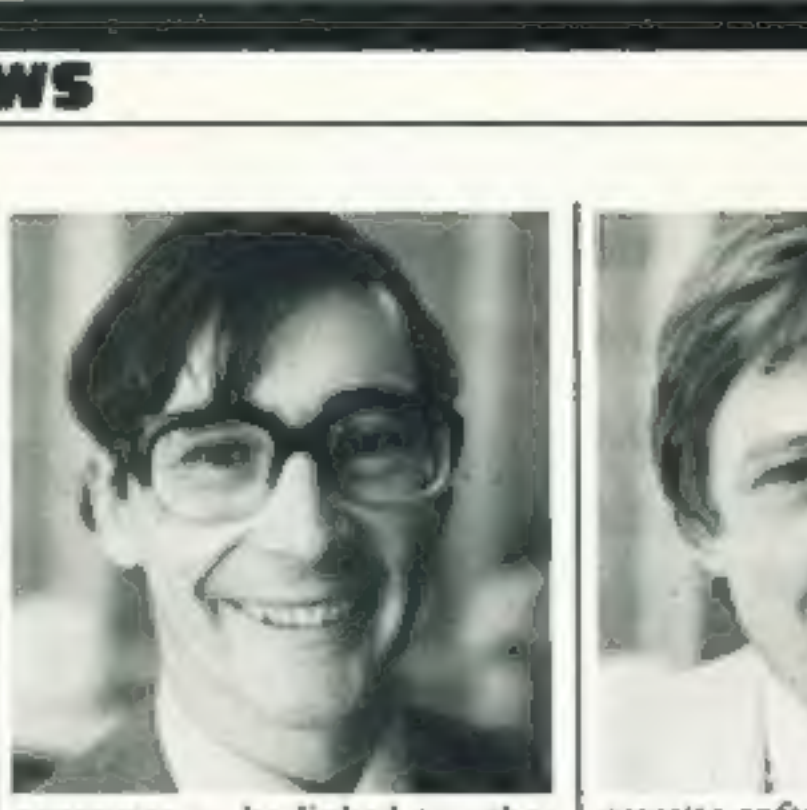

'computer to be linked to other

computers and peripherals such<br>as printers — and a network of a<br>maximum of 64 Spectrums, pro-<br>vided none is more than 30ft<br>apart.<br>A handful of software houses<br>has already got the new equip-<br>ment so they can produce soft-<br>w

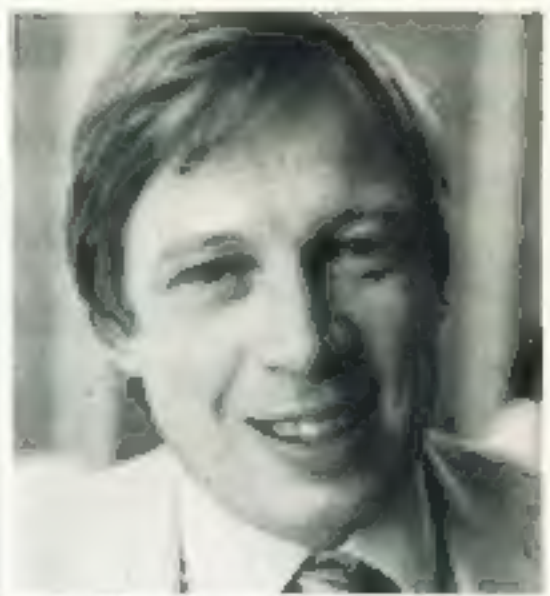

cassette software. I would guess that someone will set up a

duplicating service for<br>Microdrive cartridges for the<br>software companies."<br>Sir Clive, questioned later<br>about the Government's ap-<br>proach to computers, said that<br>the fifth generation of computers<br>needed a central laboratory

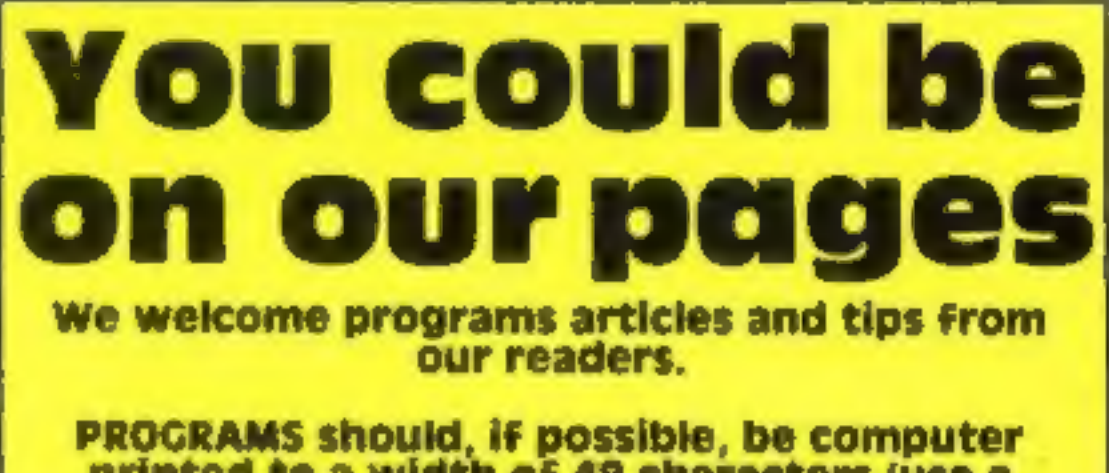

TIPS are short articles, and brief programming routines which we can put together with others. Your hints can aid other computer users.

Competitive rates are paid.

Keep a copy of your submissions and include an SAE if you want them returned. Label everything clearly and give a daytime and home phone number if you can.

Paul Liptrot, Home Computing Weekly, 145<br>Charing Cross Road, London WC2H OEE

### NEWS

### Commodore:<br>VIC-20 goes on — and up

Commodore, expecting to outset!<br>Sincelar computers soon, has<br>conduction and a report that VIC-20<br>production is to cease shortly.<br>Marketing boas John Baxiter<br>stressed: "Any numous you hear<br>about us withdrawing the VIC are<br>

are fairly certain we can sell all<br>our computers unit the end of<br>Olecember. We put forward<br>phenomenal sales targets.<br>"We are even asking other<br>countries to let us know if they do<br>don't want all of theirs. I can<br>guarantee t

### Hitch for<br>mail order<br>plan

### Where to take those upgrade problems

We have had a number of letters<br>from readers with problems<br>regarding upgrades from the 16k<br>to the 48K Spectrum. If this<br>sounds like you, then the address<br>to write to is Sinclair's Camberley<br>office, below. Alternatively, ri

The Computer Trades Association has run into a snag with a<br>proposed bonding scheme to protect mail order customers.<br>General secretary Nigel<br>Backhurst said: "Two of the in-<br>surance companies we have<br>spoken to have turned it

### Micros amongst the groceries

Computers will soon be on sale in<br>TV hire shops and alongside<br>groceries in hypermarkets.<br>Radio Rentals are test<br>marketing the *E79.95* Aquarius<br>this month and next. And Asda,<br>Associated Dairies, has agreed to<br>sell the comp Add one available at launch<br>include a thermal printer<br>(£139.95), cassette recorder<br>(£49.95), Mini Expander with<br>games controllers (£49.95), and<br>4K (£19.95) and 16K (£29.95)<br>RAM packs.<br>There are 256 graphics<br>characters, 16 Microsoft BASIC is built in  $LE62DE$ 

and a range of games, education<br>and home management car-<br>tridges will cost £19.95 to £49.95.<br>Several Intellivision cartridge<br>games have been adapted for the<br>Aquarius.

• Mattel also demonstrated a<br>home control system which, us-<br>ing the Aquarius, will control<br>lights, appliances, central heating<br>and any other electrical device.<br>A Home Controller unit and<br>two modules will cost about  $\epsilon$ 10

wall sockets and appliance con-<br>nected to them. And the Home<br>Controller sends signals along the<br>mains instructing them to turn on<br>or off.<br>Mattell said up to 256 ap-<br>pliances can be controlled for up<br>to 32 on/off switchings

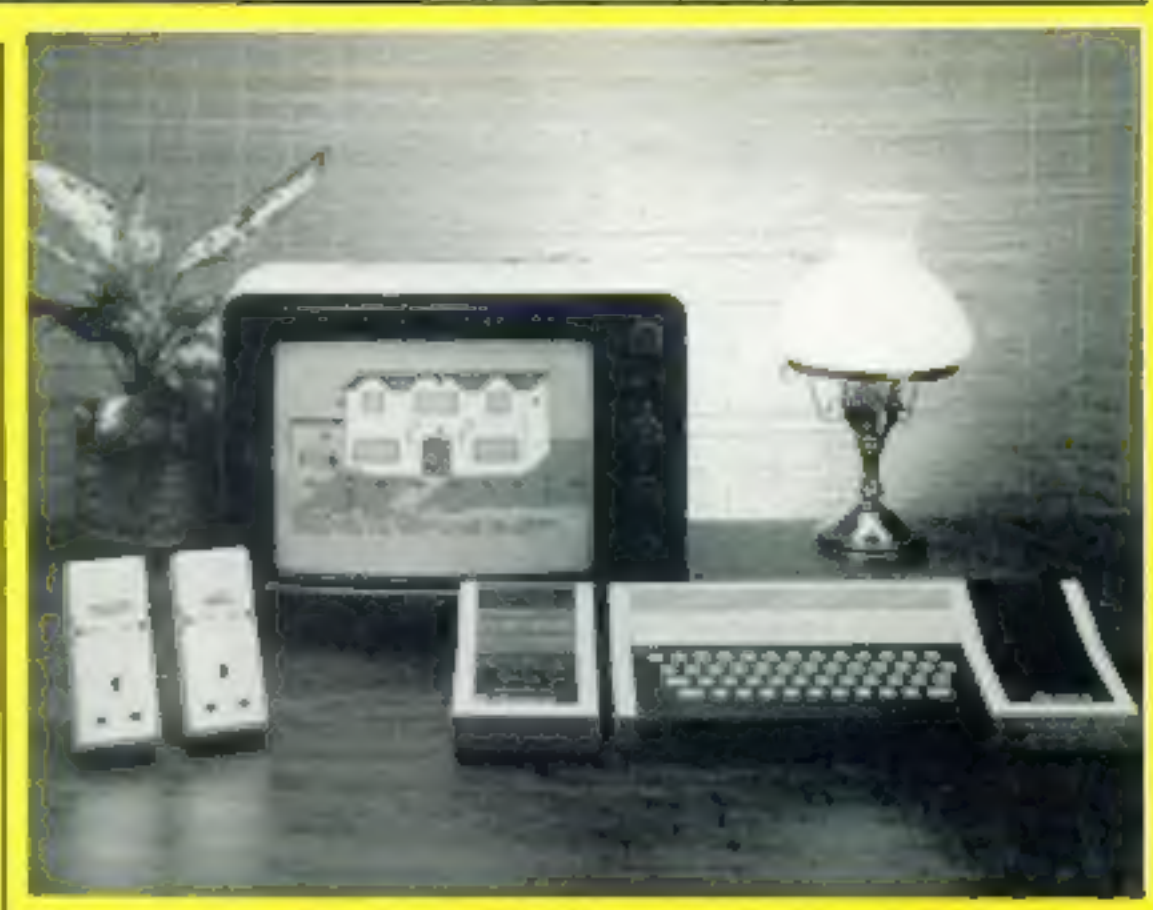

The Aquarius, with plug-in Mini Expander (right) and Home Con- troller. Two remote control modules for home appliances are on the left

### US giant plans TV software ads

American company Parker<br>Video Games is moving into<br>home computer software, and<br>plans to spend \$6 million over the<br>next few months to push its wares<br>in the UK.<br>Television ads will tell British<br>buyers about Parker's programs

### NOW AVAILABLE FROM W. H. SMITH AND BOOTS

# EVEREST ASCENT

### A graphic simulation of man's ultimate endeavour!

and wayward sherpas ... encounter abominable snowmen and cross bottomless crevasses!

Stake your claim to the Top of the World in this strategic vertical adventure. Aim to conquer the 29,141' summit of the world's highest peak ... struggle from base camp to base camp ... survive the elements ... watch out for avalanches, thin ice

A game of skill, strategy and planning for those with a head for heights!

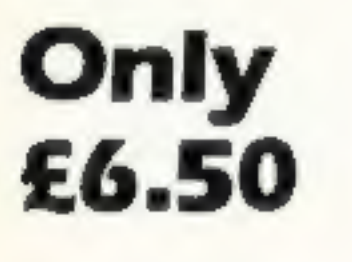

Credit Card Hotline 0628 21107

48K SPECTRUM

If so, why not send a sample —<br>we offer generous<br>cash rewards!

Canyouwrite games like this?

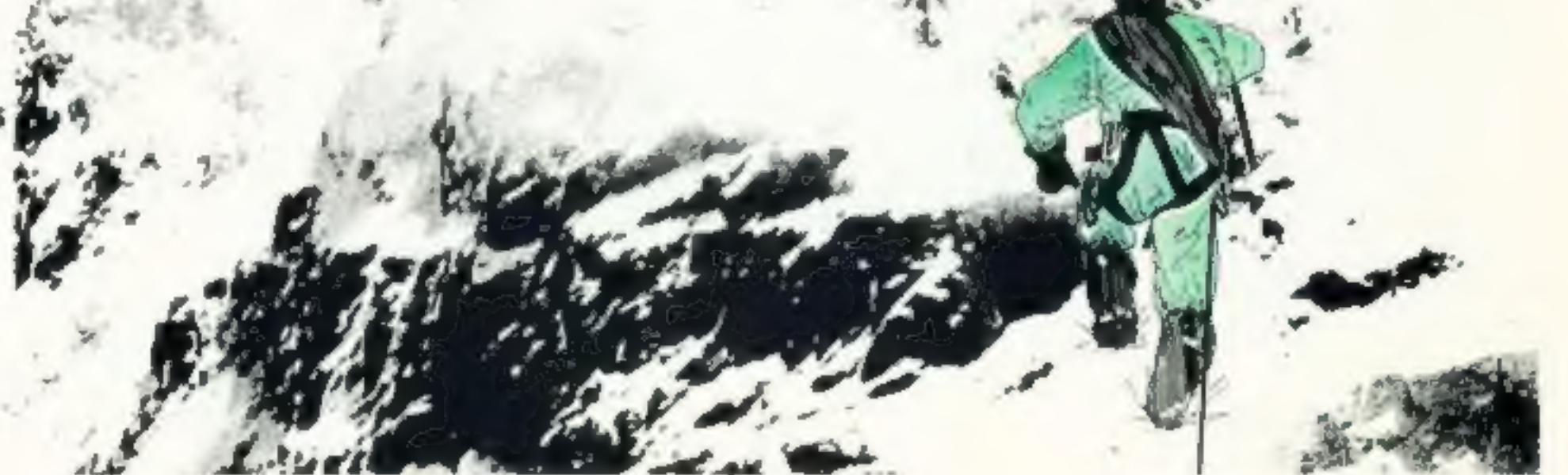

| DEALER ENQUIRIES WELCOME — EXCELLENT DISCOUNTS AVAILABLE WRITE OR RING JOHN SALTHOUSE ON 0628 21107

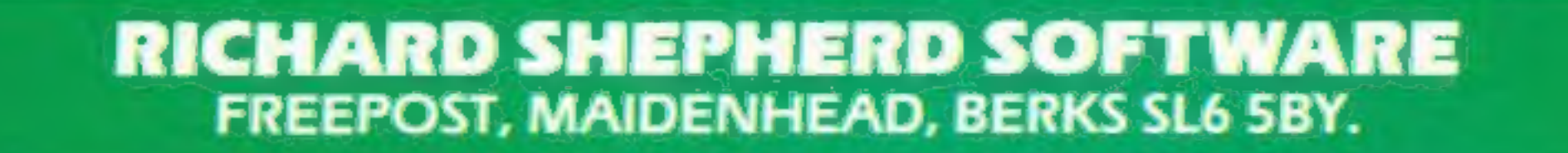

### ONE WOMAN'S VIEW

### NEWS

# Do you<br>sincerely<br>want to be<br>conned?

As the owner of a working micro, the attitude of many home<br>
As the owner of a working micros is computered at the attitude of many home<br>
computer buyers makes m sick.<br>
isses are rushing out like lemmings to buy them— last

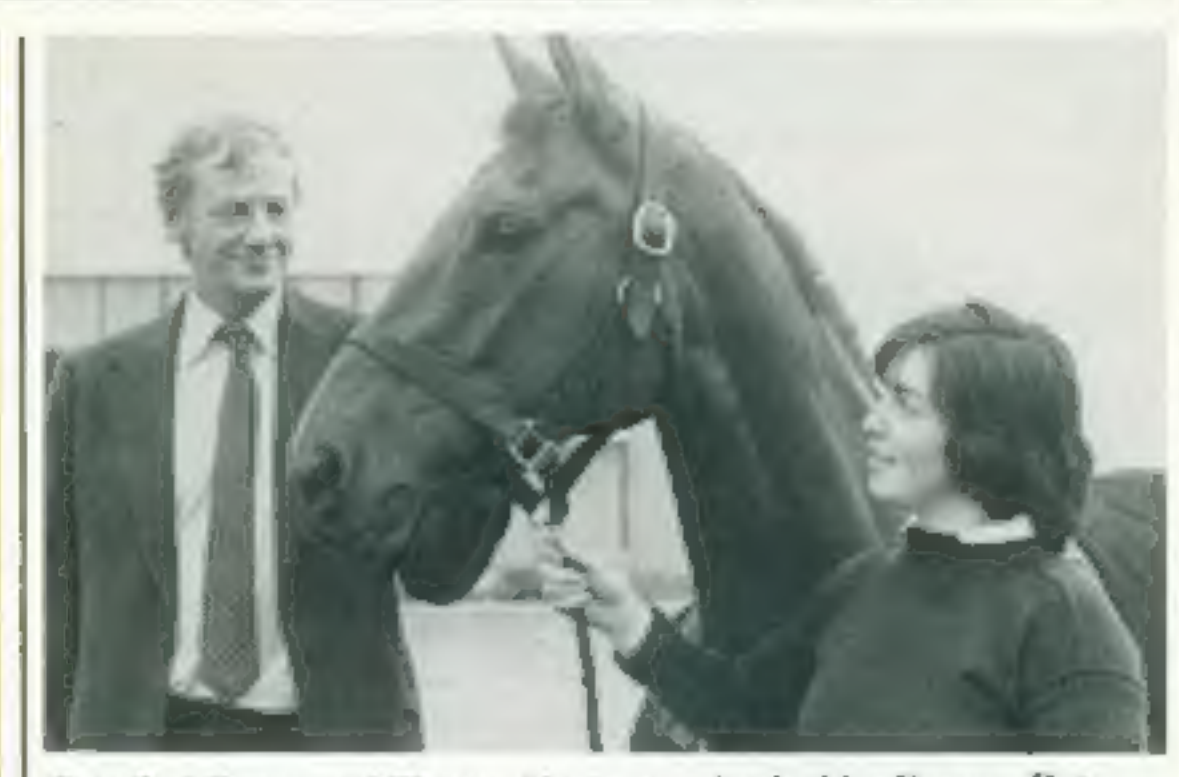

Rosalind Bevan and Horton Venture - backed by Dragon Data

### **Dragon** in sponsorship

Dragon Data is putting its money<br>on a horse — and its rider. The<br>company is sponsoring three-day<br>eventer Rosalind Bevan and her<br>horse Horton Venture to the tune<br>of  $10,000$  a year.<br>Rosalind, 18, is a near<br>neighbour of Drag

### Now there's two jacks

Jumping Jack has jumped once<br>too often...and ended up giving<br>his name to two different games.<br>Sumlock, the Manchester-<br>based software house, brought<br>out its Frogger-type VIC-20 pro-<br>gram Jumpin' Jack about 12<br>months ago.<br>A

part of the British junior team<br>that won the recent junior Euro-<br>pean Three Day Event Cham-<br>pionships, and has her eye on the<br>international competition.<br>Dragon also sponsored the<br>Mirror Dinghy Class World<br>Championships, he

come to an amicable agreement.<br>Both will continue to market the<br>games for the present machines.<br>And when Imagine launches<br>versions for the Commodore 64<br>and Atari the name will change to<br>Leggit. Sumlock will continue<br>with t

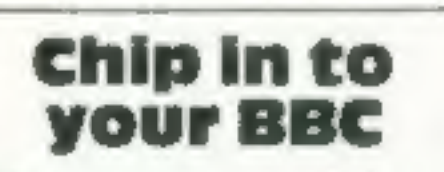

BBC owners can put their own<br>software on to an EPROM<br>(electrically-programmable read-<br>only memory) chip with the<br>Eprom Programmer from<br>Technomatic.<br>The programmer plugs straight<br>into the BBC, and is driven by<br>software on c

### Make your BBC

**COLUM**<br>
Just a few weeks after the launch<br>
of Acorn's speech chip for the<br>
BBC micro, a rival in the speech<br>
stakes has come on to the scene.<br>
Smart mouth is a self-<br>
contained unit that plugs into the<br>
BBC's user port. A

Price: about £45,<br>Technomatic, 17 Burnley Road,<br>London NW10 IED

### **NEWS**

### Dragon extras

Elkan has announced three new<br>products for use with the Dragon.<br>To help with your programm-<br>ing, there's a quick reference<br>guide which fits neatly into your<br>pocket.<br>It consists of 10 cards joined<br>together concetina-wise, a

### Teaching with animal magic

Four maze games make learning<br>fun in Pathfinder, Widgit Soft-<br>ware's new Spectrum tape for<br>young children aged three to<br>eight.<br>A rabbit has to eat its way<br>through a maze of carrots. A<br>kangaroo can be programmed to<br>hop its

Each game has two difficulty

across a lily pond, collecting<br>friends along the way — but<br>without landing on any<br>waterlilies.<br>Each game has two difficulty<br>levels and colourful graphics.<br>You can see Pathfinder.<br>which costs f5.95, at the ZN Fair<br>in London

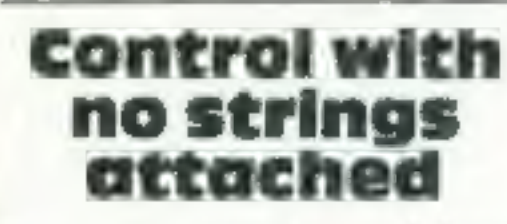

The quide is a joint effort by<br>Elkan and US firm Nanos<br>Systems, and apparently contains<br>some information that hasn't<br>yet been published anywhere else.<br>Price: E3.95.<br>Secondly, the Dragon Crun-<br>cher conversion program will<br>c

### From book to<br>software

Book publisher Collins has<br>followed into the educational<br>software market with a range of<br>children's programs for the Spec-<br>trum.<br>Starting with pre-school<br>children there's What's The<br>Time, then Spectrum First<br>Number, a coun

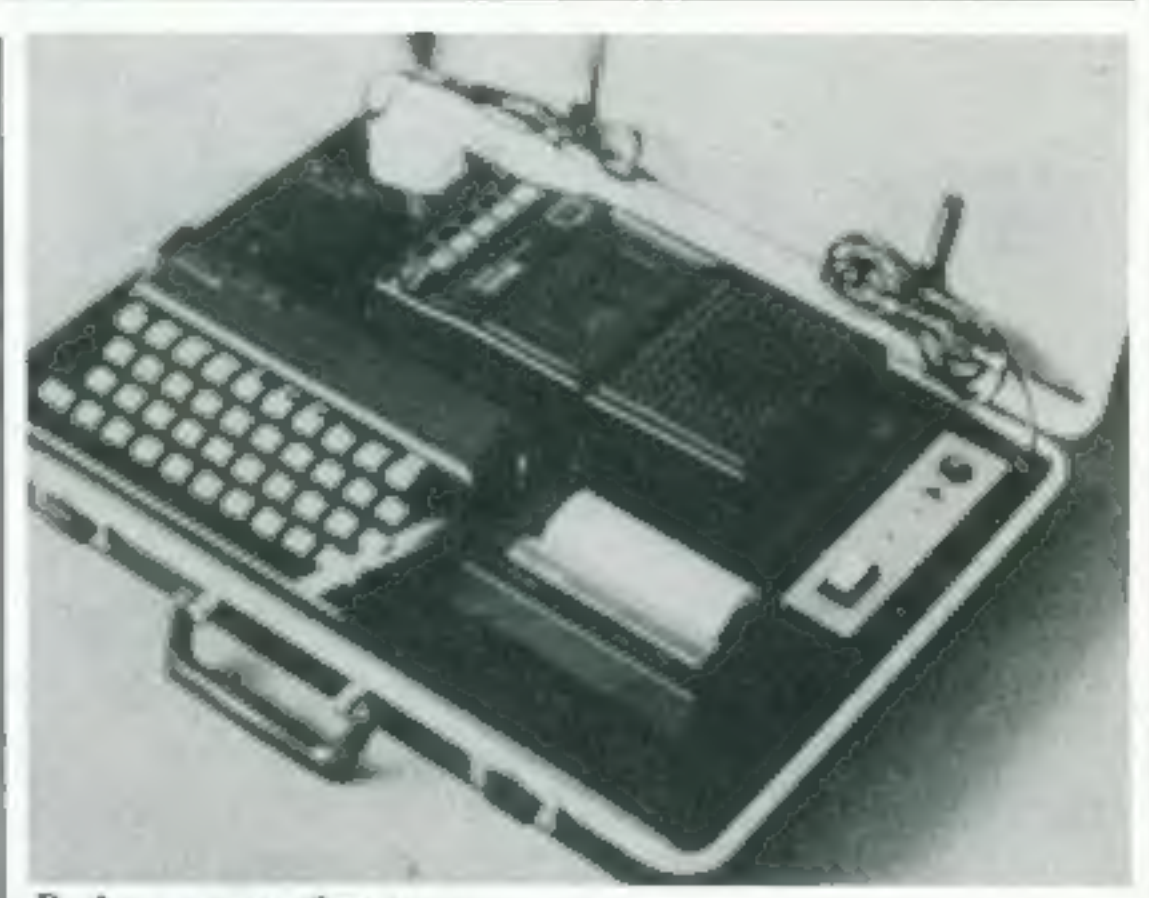

### Pack away your Spectrum

### Spectrum just in case

Treetop Designs have brought<br>out a briefcase specially designed<br>to store your Spectrum and ac-<br>cessories, and to double as a con-<br>sole too.<br>From the outside, it looks<br>like an ordinary black briefcase.<br>But the lid lifts off

pack, recesses for printer and<br>tape recorder and a socket for a<br>13 amp plug. There's also room<br>for six cassettes and printer<br>paper.

A switch panel allows you to<br>turn the power on and off from<br>the console.

The computer case costs<br>£47.45 including postage.

Sord's MS — now £40 cheaper

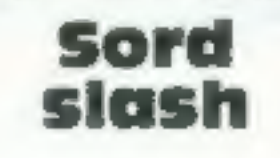

Sord has slashed £40 off the price<br>of its new M5 micro, just a few<br>weeks after its UK launch<br>General manager Yoshi<br>Makishima gave two reasons for<br>the price cut:

 $\bullet$  Journalists and the retail trade told Sord the original price was

Treetop Designs, 61 Widmore Road, Bromley, Kent

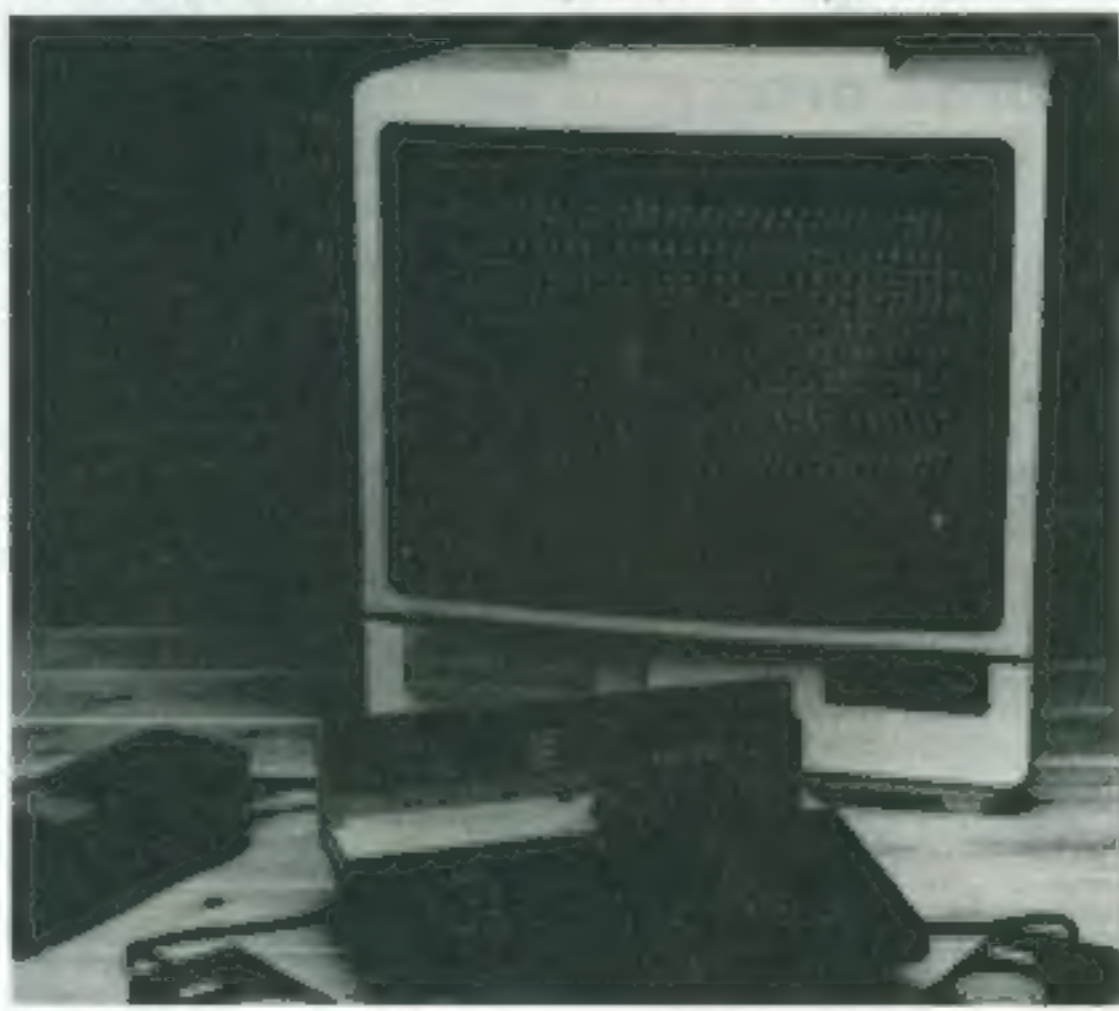

Due out soon from Unicorn<br>Research is a cordless joystick for<br>the Spectrum.<br>It works by sending an infra-<br>red signal to an interface which<br>plugs on to the Spectrum's edge<br>connector, and will initially con-<br>trol any game de

### **Sixty-four** varieties

It's no surprise to find that The<br>Six-Four Supplies Company<br>specialises in products for the<br>Commodore 64. In particular, it<br>is selling a range of 64 software<br>imported from the USA.<br>Its range includes two word-<br>processing p and Totl. Text: a music synmade for VIC or 64 software.<br>The Six-Four Supplies Company,<br>PO Box 19, Whitstable, Kent<br>CTS ITJ

too high for hobbyists and students.

© Sord's efficient plants in Japan had brought costs down:

Now the M5, marketed here by CGL, costs £149.95. And people who bought at the higher price are being offered Sord's BASIC G cartridge, usually £35, free of charge.

Sord, Samuel House, St Albans<br>Street, London SWI

HOME COMPUTING WEEKLY 9 August 1983 Page 9

### **SOFTWARE REVIEWS**

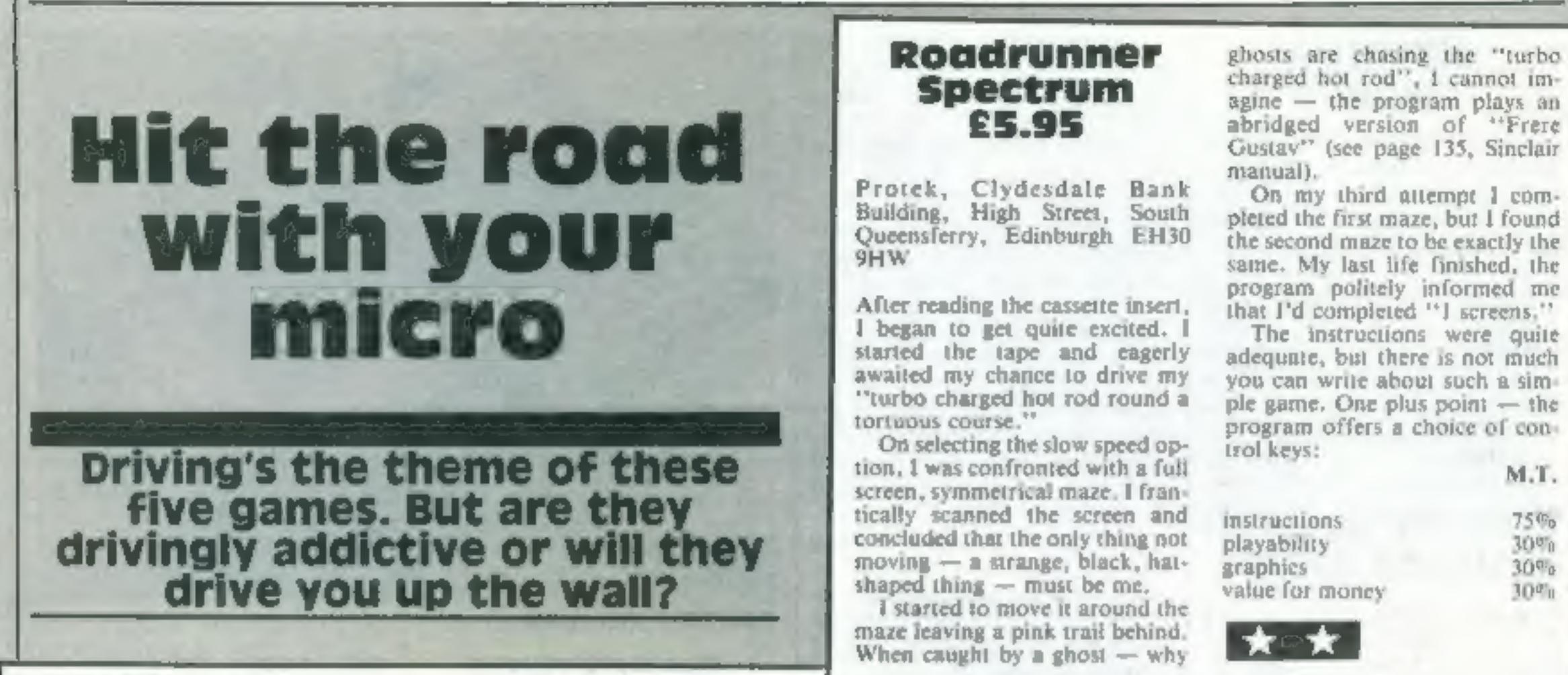

Protek, Clydesdale Bank manual),<br>
Building, High Street, South pletel the first maze, but I found<br>
Queensferry, Edinburgh EH30 the second maze to be exactly the<br>
SHW same. My last life finished, the<br>
same. My last life fi

maze leaving a pink trail behind.<br>When caught by a ghost  $-$  why

**Roadrunner** ghosts are chasing the "turbo

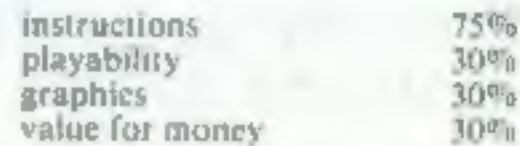

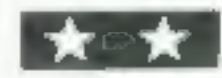

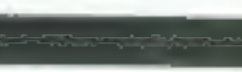

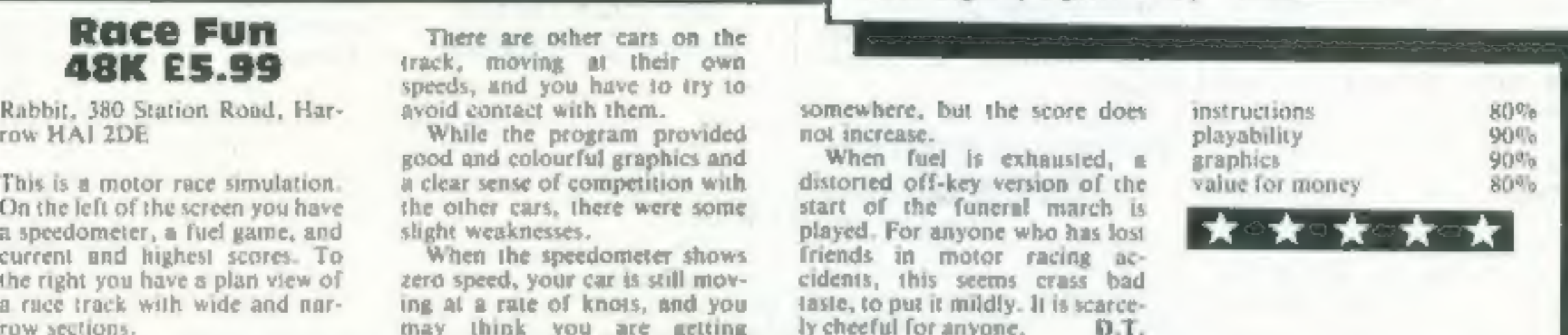

Turbo Driver barrier, you simply use more<br>
Spectrum<br>
Spectrum<br>
Bos, Flockton Bouse, Audby<br>
Mos, Flockton Bouse, Audby<br>
Section Bouse, Audby<br>
Section Bouse, Audby<br>
Section Bouse, Audby<br>
Section Bouse, Audby<br>
Section Bouse,

Lanter Software, 4 Historics, and he program, but they did not consider the program. But they did not be the program of the program of the program of the program of the program of the program of the program of the program The second is the second of the produce the horn effect which the start and taking them to a second in the second of the second of the second of the second of the second of the second of the second of the second of the sec

Wrage on the way. The way through many hazards, the would be the sounds like a chord? I have an the block while collecting them to a as fast as a game witten in start line, and you must weave sounds like a chord? I have a out of trouble, and in the lead, change from alien zapping. D.M. The screen and the rowards you.<br>
while four other cars rry to carve<br>
you score a point each time<br>
you score a point each time<br>
you score a point each time<br>
y Finite course, and since the duty is very fax and the course, and since the course, and since the street is the street is the playability and the course, and since the street is the program in the street of money<br>the stree

or how to drop them off at the<br>garage.<br>All in all, 1 enjoyed playing<br>this game, and although it wasn't as fast as a game written in<br>machine code, it was faster than

### £5.95

PSS, 452 Stoney Stanton Road, Coventry

Light Cycle is a futuristic version of the old game Surround, where you create an ever-lengthening wall in an attempt to trap the computer into crashing its wall

found the graphics a little disappointing. There was nothing faintly resembling a cycle in the screen display, just thin lines described as laser trails.

On the plus side, the sound effects were excellent, true areade quality. Nice erunching noises for the explosions were coupled

Light Cycle into yours, or forcing it to move with rippling colours in the instruction of the edge of the play area.<br>Spectrum The PSS program has not add- is needed to beat the computer graphics lowest level.

> Perhaps computer buffs who don't remember Surround would enjoy whiling away a few hours with Light Cycle, but those of us who do remember, might feel that more could have been done graphically to breathe new life into this old classic. M.D.

90% 85%  $70<sup>0</sup>$  $60\%$ 

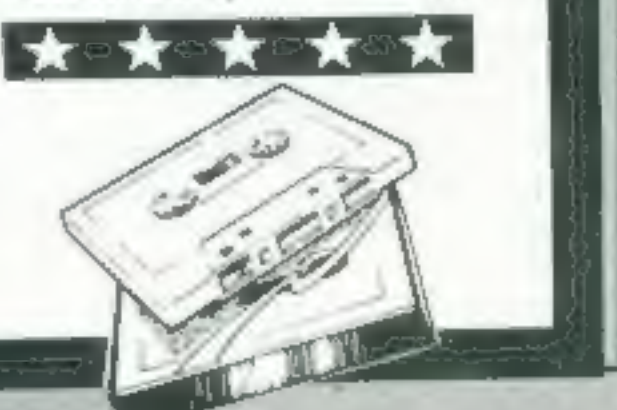

Page 10, HOME COMPUTING WEEKLY 9 August 1983

### **REVIEW**

### Microdrive: does it live up to the promises?

Can it really be true? After 14<br>
months of 'coming some'<br>
Suedian's Microdures have accounted. For ome, the<br>
traily arrived, from the calculation of that fact decorred mylocal station of that fact decorred<br>
mylocal station

### In the first full review, David Nowotnik gives his verdicts on Sinclair's new mass storage device, and the Interface unit

The ZX Microdrive looks very<br>similar to the prototype appear<br>ing in photographs a year ago. It<br>is  $3\%$  in deep,  $3\%$  wide and stands<br>2in fall. At the front is the slot for<br>the cartridges and an LED in<br>dicator. light, wh

The command to LOAD the<br>
program from the drive is<br>
LOAD\*"m":1:"Dbase prog"<br>
The astersk, "m" indicates that<br>
LOAD refers to a Microdrive and<br>
the figure one indicates drive No<br>
1<br>
The syntax of SAVE, VERIFY<br>
and MLRGE is

seconds to erase it<br>The Dbase program on the<br>demo cartridge loads files from<br>the Microdrive when requested.<br>Loading times were very variable.<br>The same file took 40 seconds to<br>LOAD on one occasion, 16<br>seconds sometime later

**EOAD** a complete file as an ar-<br>
The CAT command will<br>
display on the screen (or send to<br>
any other output device) the file<br>
names of programs and data on a<br>
artindge, and show the remain<br>
in space on the cartridge<br>
thus

The tape is about one-sixteenth<br>of an inch wide and 16ft in length<br>ach costs £4.95<br>The interface unit, has an in<br>built ROM which allows many<br>existing commands 10 be<br>modified for use by Net, the<br>modified for use by Net, the

and purpose of all commands us<br>ed in conjunction with the<br>RS-232 interface, Net and<br>Microdrives.

I mes to load files varied bet<br>ween three seconds and 45<br>seconds' if you ask for a non<br>existent file you have to wait 45<br>seconds for the "file not found"<br>error message<br>This demonstration LOADed<br>individual records into RAM,

However, the "stringy flop-<br>py" bearing the Sinclair brand<br>name is a certain hit<br>A lot more testing has to be<br>done, but I found little to fatdi it<br>apart from slow data access and<br>rare-error in SAVEing and<br>LOADing-<br>LOADing

upgrade to a more powerful<br>micro. It will be particularly attractive<br>to the bored games player seeking<br>more constructive uses for his<br>computer:

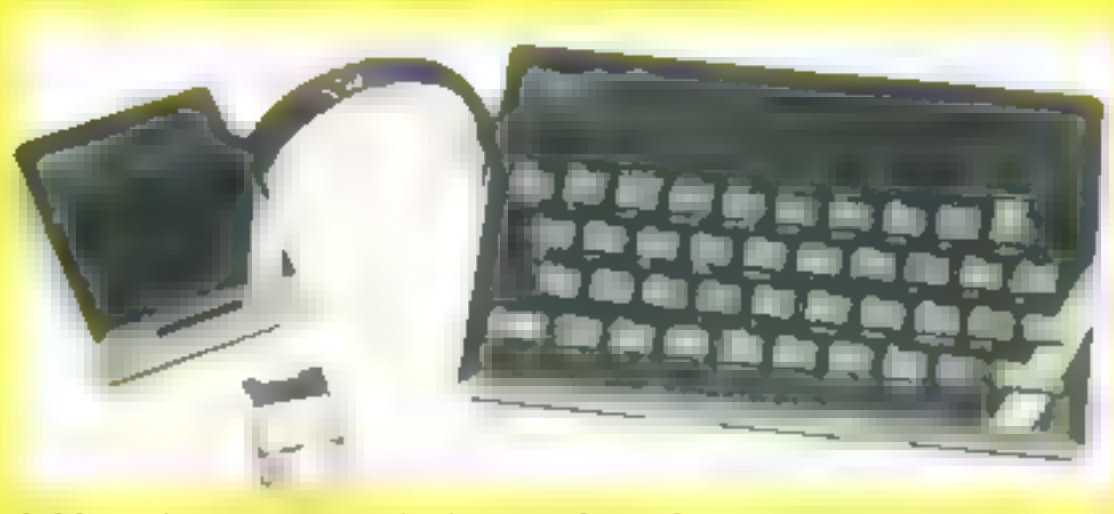

A Microdrive connected, showing how the cartridge is inserted

### **SPECTRUM PROGRAM**

### **Set sail for** danger with Bill **Freestone's** Armada game for the **Spectrum**

### A life on the peech waves can be risky

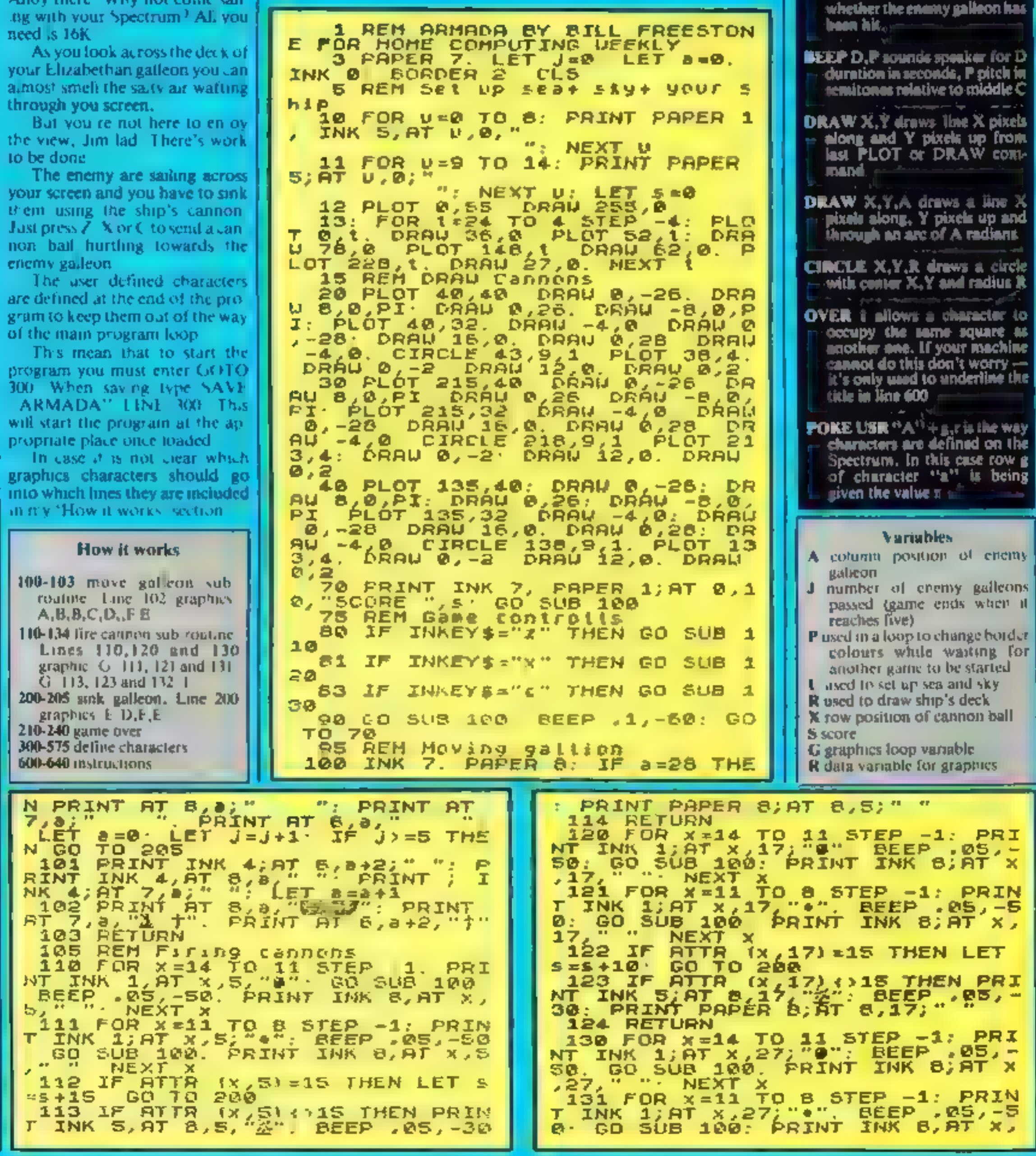

Hinta on conversion Spectrum colours are set using<br>INK and PAPER with the following numbers: 0 black, 1 blue, 2 red, 3 magenta, 4 green, 5 cyan, 6 yellow, 7 white, www.  $\sim$  Colour commands inside print statements set colours for that print only and not the whole SCFORM. ATTR (R, C) reads the colour of the character square at posttion R rows and C columns. In<br>this case it has been used to tell

Page 12 HOME COMPUTING WEEKLY 9 August 1981

### **SPECTRUM PROGRAM**

 $27.$  WEXT X<br>132 IF ATTR (x, 27) =15 THEN LET  $\mathbf{H} \mathbf{H} = \mathbf{H} \mathbf{H}$ 133 IF ATTR (2,27) (>13 THEN PRI<br>NT INK 5, AT 8,27, 866P .05,-<br>30: PRINT PAPER 8,8T 8,27, " 134 RETURN PRINT AT BAINT AT BAINT 14 GO TO 90 205 DEEP 1,0 BEEP .5,12 BEEP  $\sim$  $.25, 24$   $CL5$ UNME OVER", AT 5, S, "YOU SCORED 210 CLS : INK & PRINT AT 3,11. AIS PRINT AT 10,10; TAY AGAIN "<br>" OP ARE YOU FEELING SEA SICK"<br>220 PRINT ("BETTER GET BOME RU H INSIDE YER"'" IT HIGHT IMPROVE YOUR GAME" 230 IF INKEY\$="" THEN FOR p=1 T O 7: BORDER P PAUSE 30. IF INKE YS\*"" THEN NEXT P IF INKEYS="" THEN GO TO 230 235 **240 RUN** 300 REM Define graphics 305 REM Stern of gallion 310 FOR 9.0 TO 7 DATA 255,255,171,255,213,25 316 5,127,63 READ C: POKE USR "8"+9, r 325 NEXT 9 REM Middle of gattion 330. 355.  $FOR$  g= $P$  TO DATA 255,255,171,255,85,255 340 ,255,256 360 READ F: POKE USR "b"+9,f 365 NEXT '9 370 REM BONS of gallion 380 DATA 255,143,223,87,142,252 ,248,240 385 READ & POKE USR "C"+9, F 390 NEXT 9 400 ALM Castle+ mizzen mast 410 FOR 9=8 TO 7 420 DATA 144,80,48,16,24,148,24 8,255 425 READ F: POKE USR "d"+9, r 430 NEXT 9 **AEM TOP SAIL** 440 445 FOR 9=0 TO 7 450 DATA 8,8,62,8,8,8,8,8<br>455 READ : POKE USA 'e'+9,r 460 NEXT 9 470 REM Main sail

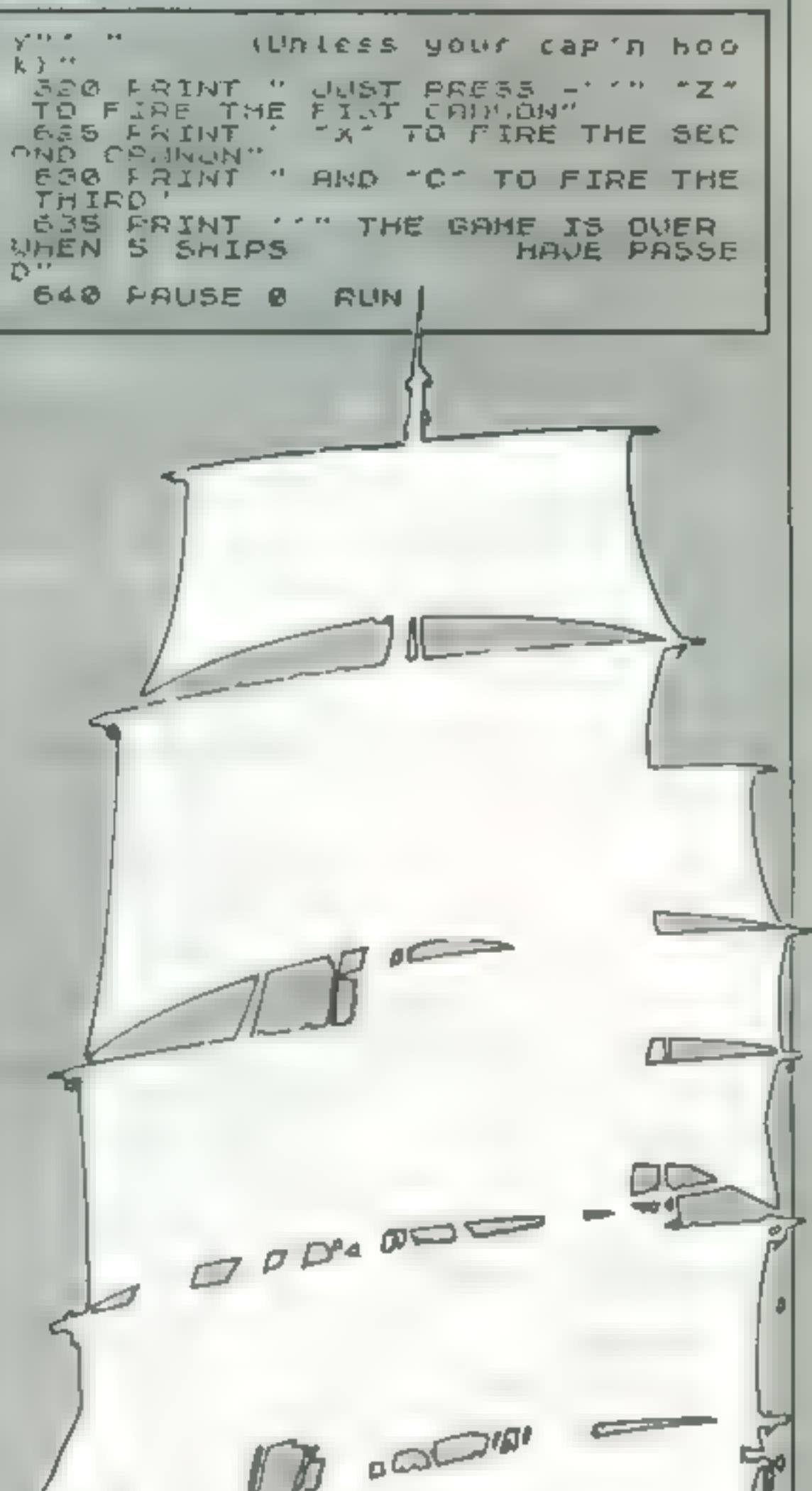

 $FOR = 9 = 0 70 7$ 475 DATA B. 6,127.0.6.5.0.0.8.  $480$ 485  $490$ NEXT 9 500 REM First cannon ball A COUNTY OF REAL 510 FOR 9 20 TO 7 đ 515 DATA 0,60,78,94,126,126,60, ø 520 READ r. POKE USR "9"+9, r SES NEXT 9 530 FEM Second cannon batt LHTA B.R. 24.44.68.24.8.8 535  $5dQ$  $545$   $H''$  $H^{0}$   $I$ **BBO NEXT**  $\Omega$ 560 PEM SPIASH<br>562 FOR 9=0 TO 7 565 DATA 66,20,168,8,89,146,16, 255 POKE USR " $i$ "+ $q$ ,  $r$ 570 READ r 575 NEXT 9 CLS. PRINT AT 2,11, 600 INK 0  $\sigma$ "ARMADA", FLASH 1, OVER 1, AT 2,1  $\mathbf{1}$ SOF FRINT "COME ABOARD, WE VE G OT R LOB 610 FRINT " JUST AIN THE CANNO **MS MID SINK** THE BAD G LYS" 615 PRINT 'TAB 10, 'ITS VERY EPS

### MICRO TIPS

### Screen invert vic-20

This routine will change inverted<br>characters to normal characters<br>and vice-versa. The routine will<br>only work on a 5K/8K VIC-20<br>To invert the screen you must<br>call up the machine code with a<br>SYS 830<br>The routine is totally<br>re

Listing 1<br>
10 DATA 162,0,189,0,30,24<br>
05,128, 157,0,31,232<br>
20 DATA 105,128,157,0,31,232<br>
208,235,96<br>
30 FOR 1 = 830 TO 853 : READ<br>
J: POKR I,J: NEXT I<br>
40 REM \*\*\* Your programe \*\*\*

Listing 2<br>Listing 2<br>LDXIMO<br>LDAX 7680<br>CLC<br>ADCIM 128<br>STAX 7936<br>LDAX 7936<br>CLC ADCIM 128<br>STAX 7936<br>INX<br>BNE 235<br>RTS<br>BNE 235<br>RTS<br>(All numbers are given inx<br>Jeamal).

### Protected programs<br>Spectrum

To faily protect your program,<br>you need to dabble in machine<br>code. But if this appears for-<br>midable, the following routine<br>will give a virtually undeletable<br>program line. Type in your<br>message at Line 1, such as<br>1 REM copy

# **Spectrum**<br> **Spectrum**<br>
My short program Hexprint is<br>written for Spectrum and ZX<br>printer owners who want to write<br>machine code programs.<br>It allows you to see large<br>portions of memory all at once

Kevin Irving

Predicta Position Oric-1

and examine them at your leisure to help you decide the best place to add new routines.<br>It is small enough to use in a

### Hey — want to hear a hint?

Read our readers' discoveries<br>and suggestions. You could<br>find just what you needed for<br>your micro

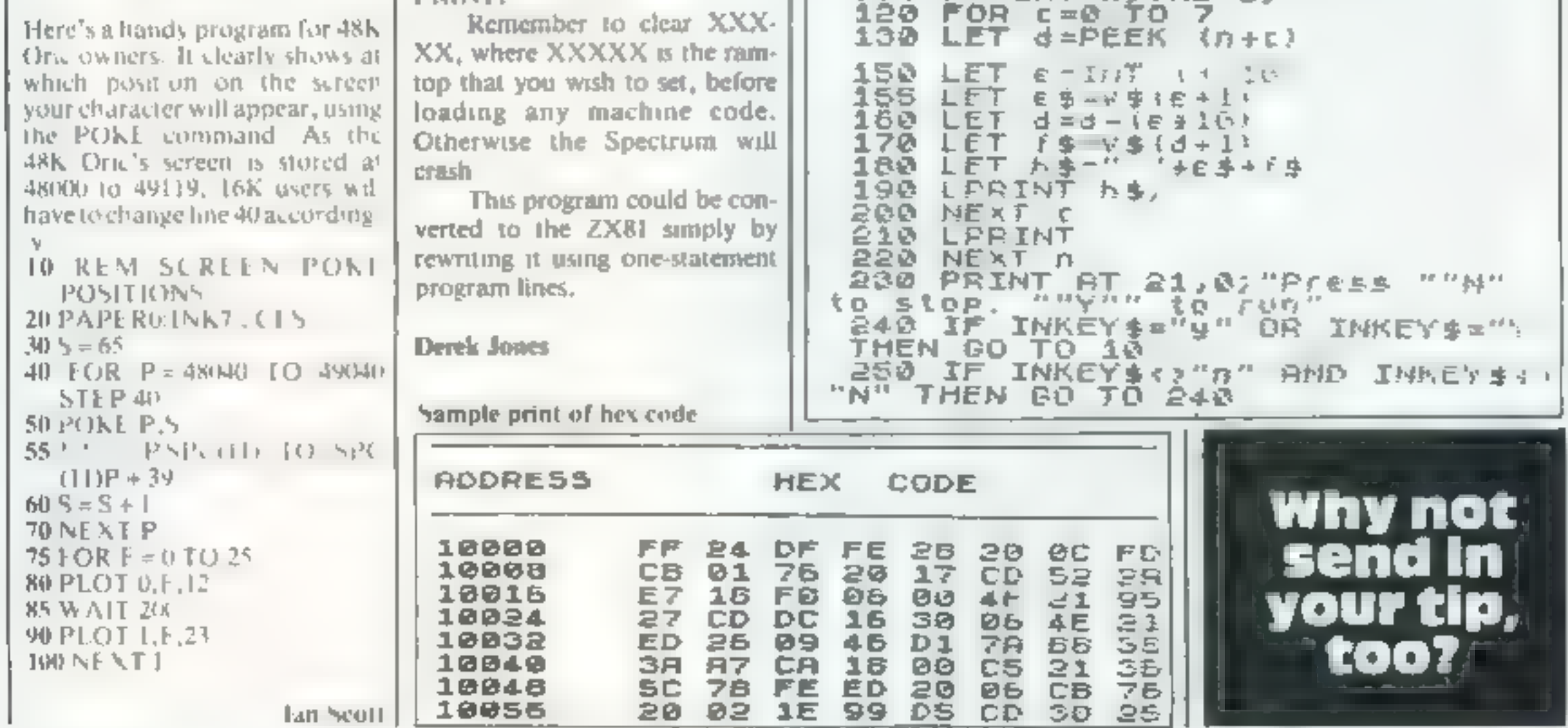

16K Spectrum even when most of the memory is taken up with machine code.

The addresses are printed in decimal, but the code is printed in hexadecimal.

If you don't want to waste

**BERNGER © Derek Jones 1983** Program Listing 10 CLS : PRINT AT 0,7, INVERSE<br>1, HEX PRINT AT 1,2<br>20 LET V\$2"0123455789HBCOEF" 40 INPUT HUJFEAR ...<br>50 PRINT AT 7,15,8<br>60 PRINT PRINT "End Hudfes  $5<sup>11</sup>$ 70 INPUT "Address ' ", b IF. 00\_IF\_a\$<>"y" AND a\$<>"Y" THEN LPRINT LPRINT Hexadecimal<br>
If you don't want to waste  $\begin{bmatrix} -L\overline{PRINT} & L\overline{PRINT} & \overline{PRIST} \\ H\overline{ER} & \overline{CODE} \end{bmatrix}$   $\begin{bmatrix} \overline{PRINT} & \overline{PRINT} & \overline{PRINT} \\ \overline{RPIST} & \overline{RPIST} & \overline{RPIST} \end{bmatrix}$ LPRINT\_\_\_LPRINT "ACDRESS"<br>HEX CODE paper, then modify the program to program to print to print to professor to LPRINT to 100 FOR n=a TO b STEP 8<br>
PRINT.<br>
Remember to clear XXX. 1229 FOR 1.282 LPRINT nj TAB 8)

Page 14 HOME COMPUTING WEEKLY 9 August 1983

### a Metal de la companya de la companya de la companya de la companya de la companya de la companya de la companya de

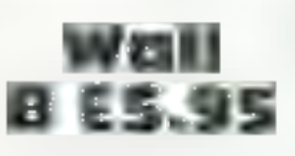

Program Power, 8/8A<br>Regent Street, Chapel Alter-<br>ton, Leeds L57 4PF

One of the many Breakout<br>type arcade games, and not a<br>particularly outstanding one<br>at that

One of my criteria is<br>whether it is better than ver<br>sions published as a listing.<br>This game, although pro: viding plenty of options, is<br>not as good as some I have<br>typed in<br>The program loaded first<br>time and in two sections, first

A & F, 830 Hyde Road, Man chester MI8 7JD

You control a 'circle of an:<br>timatter into which the into which the bouncing altens, who inhabit<br>this planet, are sucked. But if<br>the vortex you control is<br>slightly off centre then the<br>vortex is itself destroyed<br>If you cannot clear the area<br>of bouncing beings before the<br>stars twinkle their

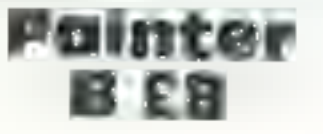

A & F, 830 Hyde Road, Man.<br>chester M18 71D.

tually become more<br>numerous and more<br>'intelligent' as time goes on<br>il d swear they get faster too<br>but no-one believes me')<br>This game has high addic-<br>tive value. One of my guests<br>played it till 2 am. It's fast,<br>colourful, r

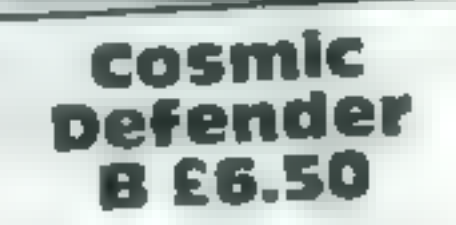

Merseyside L41 6ES<br>I suppose most people know why. games are written in machine code, rather than — value RASIC is just too Well, this game is in BASIC.<br>It's a simple shoot/bom!<br>the aliens type, nothing new, phiese<br>the aliens type, nothing new, phics and<br>exceptional graphics and<br>end of the worst keyboard BASIC control layouts I've seen in

Cosmic long to move things around on the second sometimes your ship seems to ignore jmovement commands. 1 can't think of anything about (hit **BE6.50** movement commany function<br>Soft Joe's Business Centre, one to make me recommend<br>Claughton Rd, Birkenhead, that you buy it.

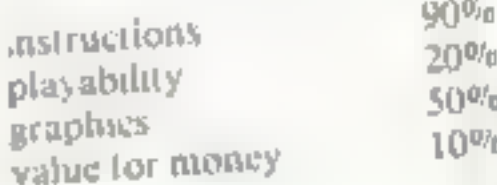

This is one of my top three<br>tavourite games without a<br>doubt! A puint roller has to<br>be steered around some<br>'rooms' in order to colour<br>them in. It ain't that simple,<br>however, as there are Chasers<br>trying to stop you and who<br>d

instructions (which can be omitted on future loadings), then the game.

Colour, graphics and<br>sound are good, and control<br>keys are efficient. But I<br>found that I soon became<br>bored with it. There isn't<br>even a high score hall of fame<br>teature.

your time (and game) is gone. It just goes to show that a good micro doesn't guarantee a good game

Should you<br>Switch on to<br>these BBC

games?

easy enough, with few and<br>fairly slow bouncers to<br>hoover into your antimatter,<br>but on the third the bouncers<br>bounce off the sky, needing<br>last thinking and mental<br>geometry unless you are<br>prepared to turn the VDU<br>upside down The first two sheets are fairly slow bouncers to but on the third the bourteers<br>bounce off the sky, needing<br>last thinking and mental<br>geometry unless you are

RE.

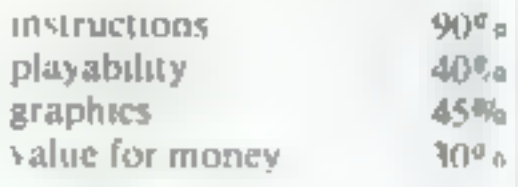

Bouncer **B** £8

> more!). A disappointing game —  $\frac{1}{1}$  have other versions which are far superior (and which cost R.E.

instructions<br>playability<br>graphics<br>value for money

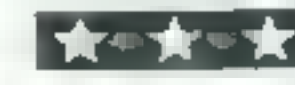

bi<sup>n</sup> a  $4570$  $5 - 50$ 

 $90°$ 

HOME COMPUTING WEEKLY 9 August 1983 Page 15

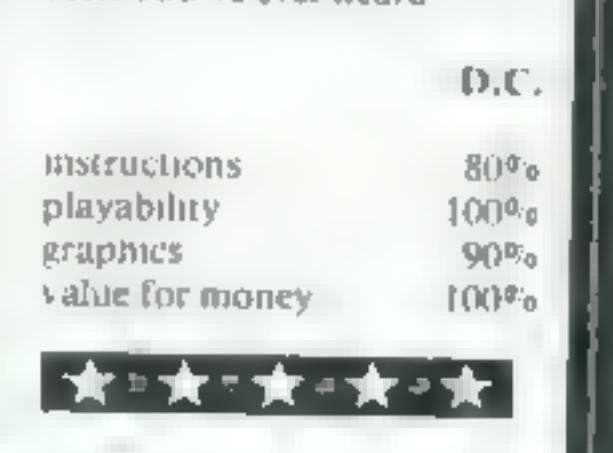

ages.<br>Because BASIC takes so

### **Swoop B £6.95**

Program Power 8/8A Regent<br>Street, Chapel Allerton<br>Leeds LST 4PE

A very limited version of the<br>Galaxians arcade game with<br>only a couple of descending<br>aliens at a time.

However on landing they<br>do not return to the pack but<br>mutate into destructive ex<br>ploding eggs<br>There are eight phases of<br>"sheets" of increased di!<br>ficulty. Colour and sound is<br>used well, but graphics tend<br>to be "chunky"<br>The

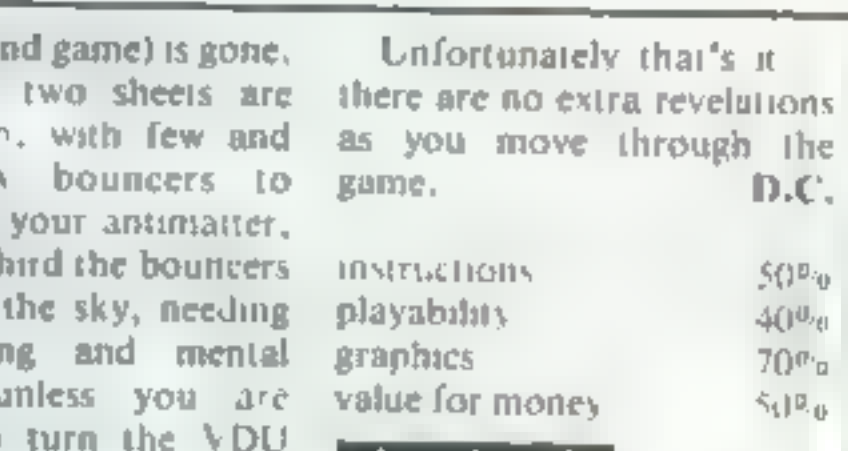

### **EXBI PROGRAMMING**<br>Make fast work of SCROLLing with your 2X81

Fast moving graphics on all microcomputers often depend on<br>routines written in machine code<br>This is particularly important<br>on the ZX81 where the operating<br>speed of BASIC is much slower<br>compared with other micros.<br>But the p

the parts that need high speed<br>From a library of short machine code routines you could build up a fast moving game. To start you off in the right direc tion, this article will show you how to build up routines on the ZX8I, with four short machine code routines as examples,

The fourth routine inverts the screen, that is, itconverts black to white and white to black in every screen position. Please note that all four routines will only work when the computer has access to more than 4K of RAM

The command SCROLL is provided on the ZX81; its fune tion is to move every screen character up one square. You could also scroll downwards, or left, or right, and the routines 1, 2, and 3 in table 1 do just that.

The easiest method of storing machine code on the  $Z\lambda81$  is in a REM line, this line being the first line of the program,

The numbers in table 1 are in hexadecimal (base 16); each pair of digits represents a number between 0 and 255 in decimal, and requires one byte of RAM for storage, You can enter these machine code hex numbers using the hexadecimal loader in table 2,<br>Count up the total number of bytes in the routine(s) you want to

Speed up your programs with a<br>touch of machine code. It's not as daunting as it seems if you<br>follow David Nowotnik's advice.<br>You'll need at least 4K of RAM

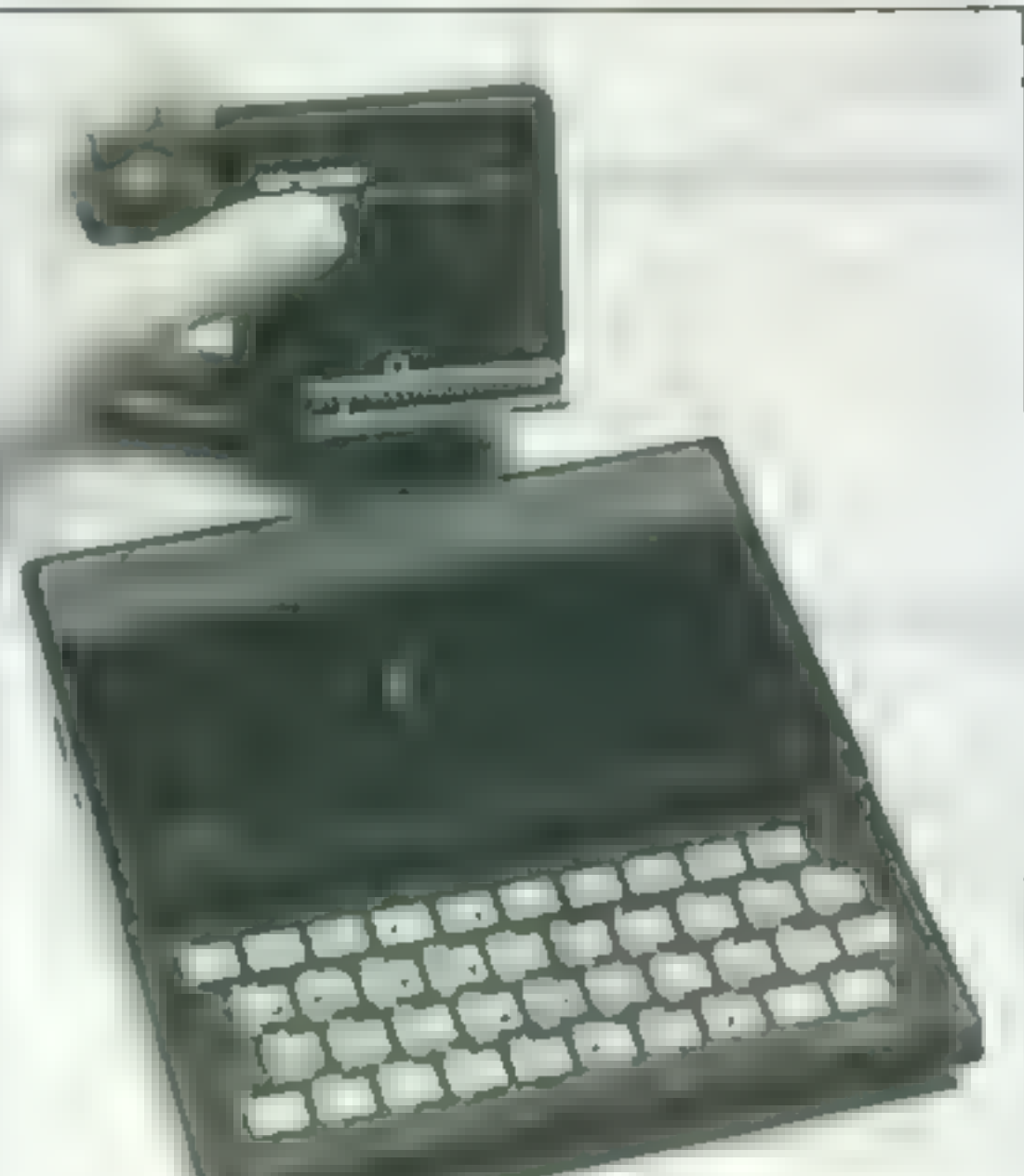

A number of readers reported<br>problems in riging to use the<br>routine in my last article on ZX81<br>machine code (HCW No. 17).<br>This may be due to the increased routine in my last article on ZX81<br>This may be due to the increased

 $Table 1 - machine code hexadecimal listing$ 

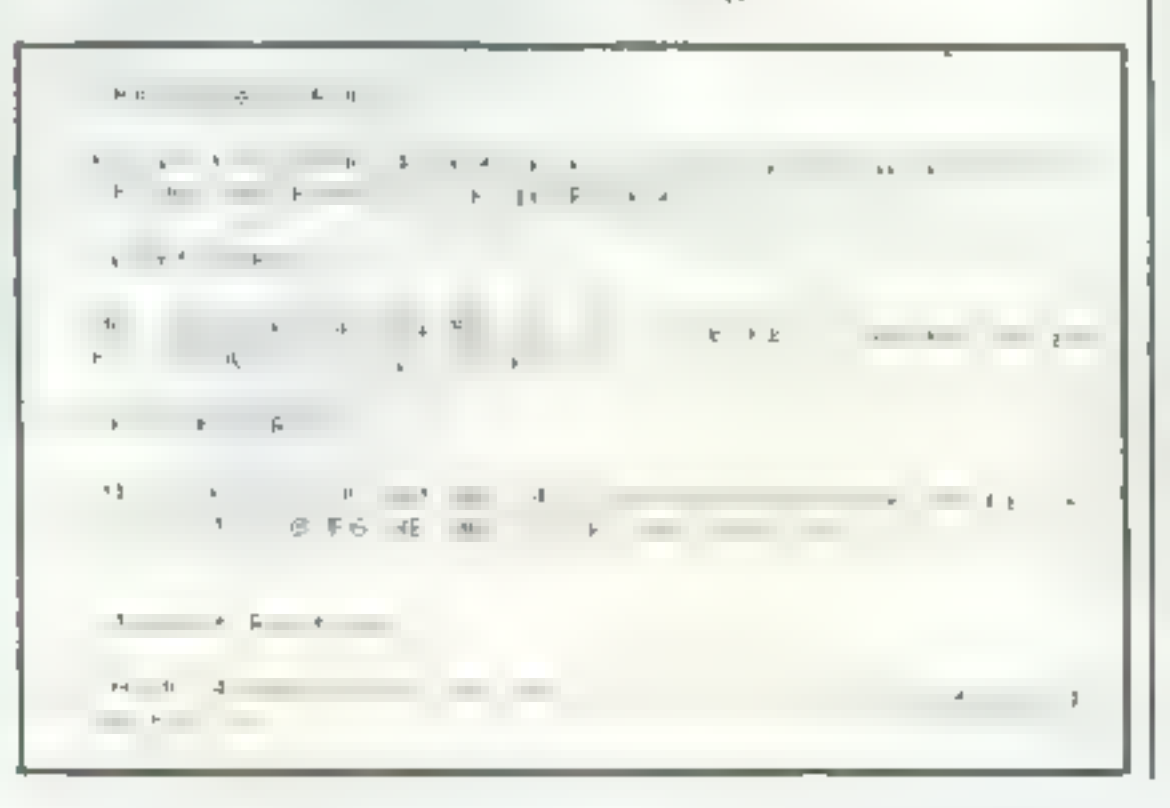

use, This is the number of bytes<br>(characters) you will need in line if<br>in table 2. Type in one full stop<br>for every byte you need, then add<br>a few extra for safety<br>When you RUN this program,<br>type in the hex numbers in table

Page 16 HOME COMPUTING WEEKLY 9 August 1983

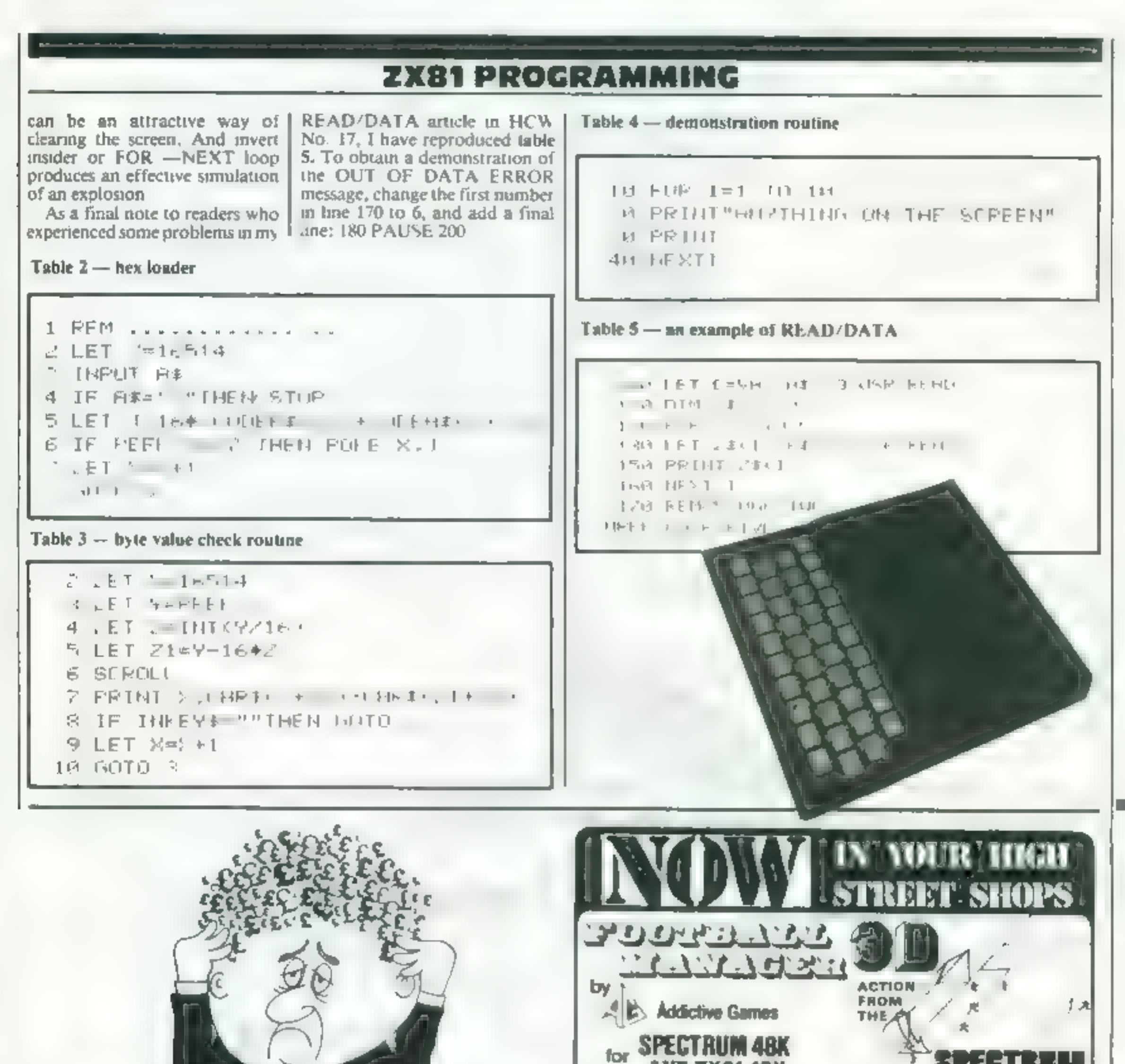

 $\rightharpoonup$  version

### Are your finances driving you mad?

Do you find that working out your finances makes your head buzz? Do you see red? Don't worry, now you can bave Hüton's Personal Bunking Service on your side, giving you a clear head start and (hopefully) putting you back into the biack"

Muntain permanent records and funy detailed statements of your finances + Search facility Bank Reconciliation module is included to automatically maich your Bank Stalement to your PBS account

 $= 2X81 \Omega.95(16K)$ 

**• ZX SPECTRUM £12.00 (48K)** 

\* DRAGON £12.00 (32K)

**\* BBC £9.95 (32K) PBS only** guaranteed after sales maintenance provided.

HILION **MPUTER** 

**NEW RELEASE** SPECTRUM (48K) **GARDEN BIRDS** ....... E8.50 A captivating introduction to Ornithology and entertaining **PLAY TYPE & TRANSPOSE** \$9,00 Compose, transpose key Play it Save it, Print it DRAGON [32K] €5.00 UTILITIES<sub>1</sub> Including Compress, Catalogue and Copy £5.00 DISASSEMBLER Prints either to screep in printer in HEA and MNEMONIUS MEMORYMAP .. .. .. 55.00 Over 9 A4 peges of Dragon Memory locations ENVALL ABLE! RISER In POST Ages also man habe THE AT the PLUSY LIT . . . 1 - 1 - 1 - 1

> **Hilton Computer Services Ltd** (Dep(HC) 14 Avalon Road. Orpugton, Kent BR5 9AX

Ask for the PBS at your local computerships

This superbigame is **mow available** from branches of W H. SMITH \* and BOOTS

Manage your own team in this exciting game of skill which wordly captures the drama and excitement of real football.

### $\star$  Transfer Market + Team -selection - $\star$  - $\frac{1}{2}$  save came facility  $\bullet$  + + and much morel + + +

WHAT THE PRESS BAY ABOUT IT :-

IF YOU have shower womend to meange a furthell team, FOOTBALL MANAGER, from Addiction Gauss, is for you — The game is ideal for a fourthall fametic but the most interesting thing for us uses the 3-D graphics event to create the gastmarth action -- the panel is a winner **SINCLAIR USER FEBRUARY 1983** 

Afrikansyk i 'en ein graak football fan, i raally asjoyad playing tida gama.<br>-- moraliset wie is mede of colour and voor-defined graphics. The game is vary legismly put together, as shot the development of stressyy and tectics has a real offset. For example, one of my stand put through to the fourth round of the F.A. Cap where it was buston by a second division side. This equant morale and means that our promotion bid Jarled, Parhaps I should have given up the F.A. Cup run and held some good players beak - the possibilities are endices. Scien Clough hed better wedph pat?

1 SPECTRUM VIRGION ONLY

ا ليبتار سنزداد عليه عليه بيد وي

 $HCH$  #

the first agree covered with the state of the bill

irlekti aforesa

in dekatoreta eta ugus Athruman (h. 1888).<br>18 Denier Hartal, Kimeguar II.a, hispaniar (h. 1889).<br>18 November - Andrés, Amerikaansk filosof

**STATE** 

*Salt St. Moore seed (A)*<br>Sc. Nowand K. Moore (A)<br>IBORDA BRAPVELO (A)<br>IBORDA BRAPVELO (A)<br>IBORDA DE COMPANY id gandyri bylgir<br>Mada ar Ni Gandy<br>Mi ormer andd canfwriff y

HOME COMPUTING WEEKLY 9 August 1983 Page 17

**Fancy yourself as as**<br> **A Golf-Pro?**<br>
With Onc Golf you have<br>
all the excitement of the<br>
professional circuit Select<br>
9 or 18 hole course and<br>
overcome obstacles such as<br>
trees, bunkers, water – even the<br>
rough can be tri

GOLF

ORIC<br>QUIZZMASTER 48K

ONLY £7.95 which includes a £2.00 discount. voucher for your next<br>Quizzmaster, with new subjects<br>'Ameriu driven game using sound and colour and also indicating your

HOWDEE PARDNERS<br>THIS here's Prospector Jake, I sure am havin'<br>one helluva time tryin' to peg my claim with them<br>Injuns a hoot-in' and a hollerin' all over this here territory.

Can YOU help Jake peg his claim, dodge the arrows, avoid the tomahawks, n' plant his Dynamite ? ... You CANII

YIPPEE . . . You need all your skill & CALIFORNIA GOLD RUSH. . .NOW for COM 64, Spectrum 48, & Dragon Amazing Arcade Action for £7.95 incl SPECIAL OFFER. Order California Gold Rush NOW and get a 10 game cassette ABSOLUTELY FREE EMENTS JANIK, REQUIRER **YOUR** 38 KINGSCROFT COURT BELLINGE, NORDHAMPTON [age 2008] AOORESS

Page 18 HOME COMPUTING WEEKLY 9 August 1983

Instructions are given to substitute your own questions and answers Great fun for all the family andl ideal for education, ie. Revision.

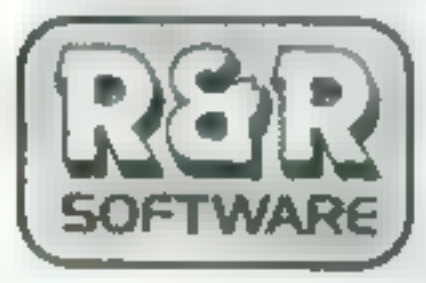

Quizzmaster | – general knowledge<br>| sports & pastimes Quizzmaster 2<br>| general knowledge. rock & pop Further Quizzmasters to the distribution of the

34 Bourton Road Fuffley **Gloucester GL4OLE** el 0452 502819

### THERES FWA FPHERE MICROSPHERE COMPUTER SERVICES LTD 72 ROSEBERY ROAD -LONDON NIO 2LA TELEPHONE 01-885 9411

EVOLUTION (48K Spectrum) you trace the course of evolution trom the pr 3 world  $\sim$  3 world and sury roman, keeping  $\sim$  44.3 world and sury roman, keeping conserved and a complete product

 $6 - y 66.96$ 

### **GMNHCALC** 48% Spectal

The hest fiver is in spreadsherily in a and is written in manhine code in hefasle give must alle availant ha uwmorelleaurest levn ludent is grid. Weell in list direct

shared the quality of OMNICALC, then we might see more than we compute the might see more well as weekly 3/5/83<br>Meekly 3/5/83

1491 - Allin Sustfound the spreadsheet concept, but it is also A VE I A ME TO A TO I SUPPLIE THIS SED THE EVENTUALLY  $\mathcal{L}_{\mathcal{A}}(t) = \mathcal{L}_{\mathcal{A}}(t) = \mathcal{L}_{\mathcal{A}}(t) = \mathcal{L}_{\mathcal{A}}(t) = \mathcal{L}_{\mathcal{A}}(t) = \mathcal{L}_{\mathcal{A}}(t) = \mathcal{L}_{\mathcal{A}}(t) = \mathcal{L}_{\mathcal{A}}(t) = \mathcal{L}_{\mathcal{A}}(t) = \mathcal{L}_{\mathcal{A}}(t) = \mathcal{L}_{\mathcal{A}}(t) = \mathcal{L}_{\mathcal{A}}(t) = \mathcal{L}_{\mathcal{A}}(t) = \mathcal{L}_{\mathcal{A}}$ 

69 93 a more to conta and the

### ZX-SIDEPRINT (ii f m 5 XR - vis - s

and the distribution requires  $p = \sqrt{q}$ . The existence  $q = \sqrt{q}$ . The existence of the existence of the existence of the existence of the existence of the existence of the existence of the existence of the existence of th

**CREVASSE & HOTFOOT** and the plumper all around?<br> **le bull remember the plumper New York Contract Contract Contract Contract Contract Contract Contract Contract** Contract Contract Contract Contract Contract Contract Contra  $\theta_{\rm AP} = \pm 1$  ,  $\theta_{\rm AP} = 10^{10}$  $p(\theta) + p(\theta) = q\theta - \beta \alpha = p\theta$  .

2 original games for only €4,95

### THE TRAIN GAME (any Special) NEWL **NEWL** ... Financial wave the first product of the special control of the special control of the special control of the special control of the special control of the special control of the special control of the special control of th

 $\label{eq:3.1} \mathbf{r} = \mathbf{r}^{\prime} = \mathbf{r}^{\prime} = \mathbf{r}^{\prime} = \mathbf{r}^{\prime} = \mathbf{r}^{\prime} = \mathbf{r}^{\prime} = \mathbf{r}^{\prime}$ nus games distances comments de la manifestación de la manifestación de la manifestación de la manifestación de la manifestación de la manifestación de la manifestación de la manifestación de la manifestación de la manifes

Only £8.98

### CALIFORNIA **GOLD RUSH**

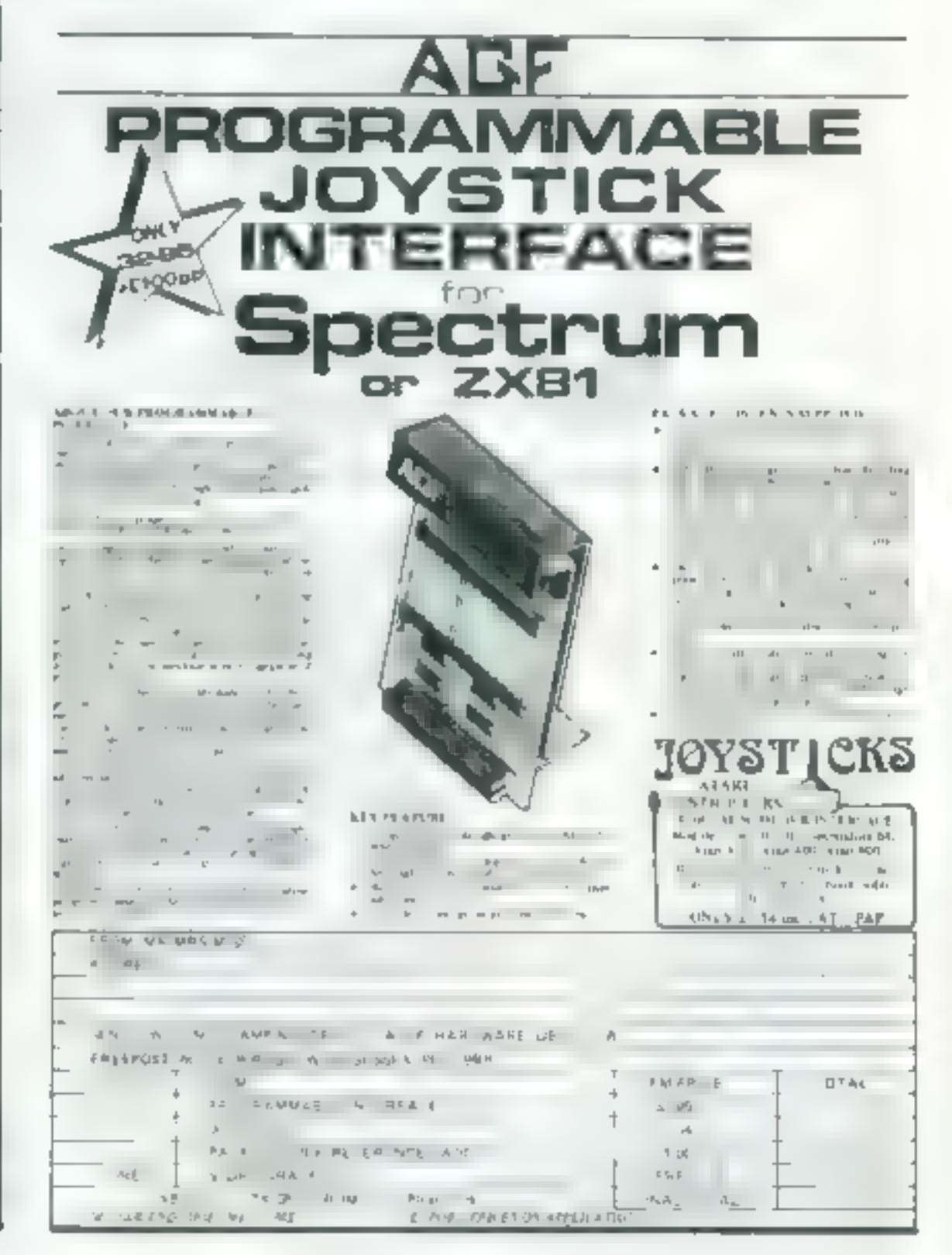

# **EQUIPERS**<br>
STRING ABK OFIC-1<br>
ABK OFIC-1<br>
CALIS ABK OFIC-1<br>
CALIS ABK OFIC-1<br>
EA.95<br>
The column of careful systems is the spanned to this space<br>
the base of a strike Strike Strike Strike Strike Strike Strike Strike Strike

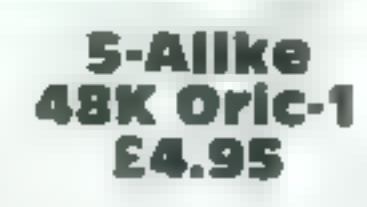

SOFTWARE REVIEWS

GP.

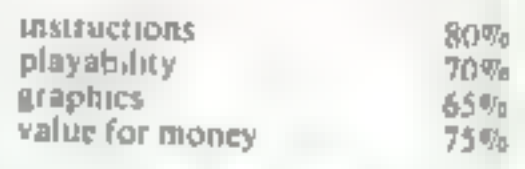

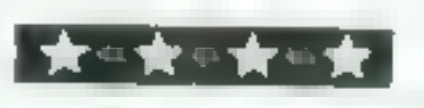

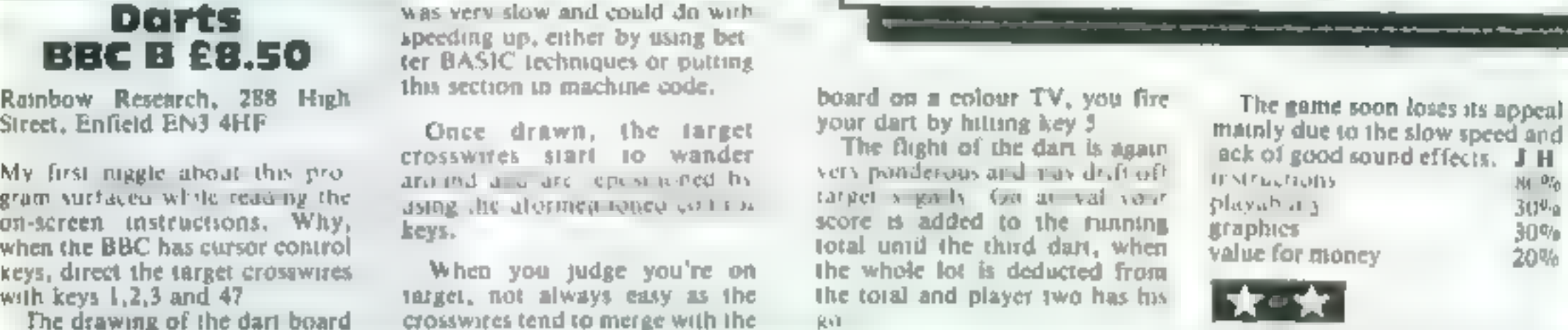

Blackjack graphic presentation of the **DOMINUS**<br>19K Jupiter The Instructions could be **AEGES**<br>Ace CE EO, somewhat beyondering to be **ALGES** 

The classic game also known as ware and it is vertebring the interest of the interest version as the classic subsequent proments and environment of  $\frac{1}{2}$  in the favour  $\frac{1}{2}$  of  $\frac{1}{2}$  is positive new to interes

graphic presentation of the<br>paying-cards<br>The instructions could be<br>somewhat bewodering to be

p where nether a he cause of Micromega, 230-236 Lavender vented an un This proposed a search of the search of the search and the search and the search of the search of the search of the search of the search of the search of the search of the search of the search of the search of the search o This Sussex BNI3 3JL North Reverse to the fame whose the fame whose normal produced during a game and nor on the section are the Micromegal, 230-236 Lavender produced during a game and come card nor on the section are the

### pominoes pominoes<br>spectrum  $5p$ <sup>ecca</sup>:

ing the computer where to place<br>them was another matter - for<br>reasons best known to himself ing the computer where to place<br>them was another matter - for<br>reasons, best, known to himself the author has done away with produced during a game and in<br>vented an unnecessarily com

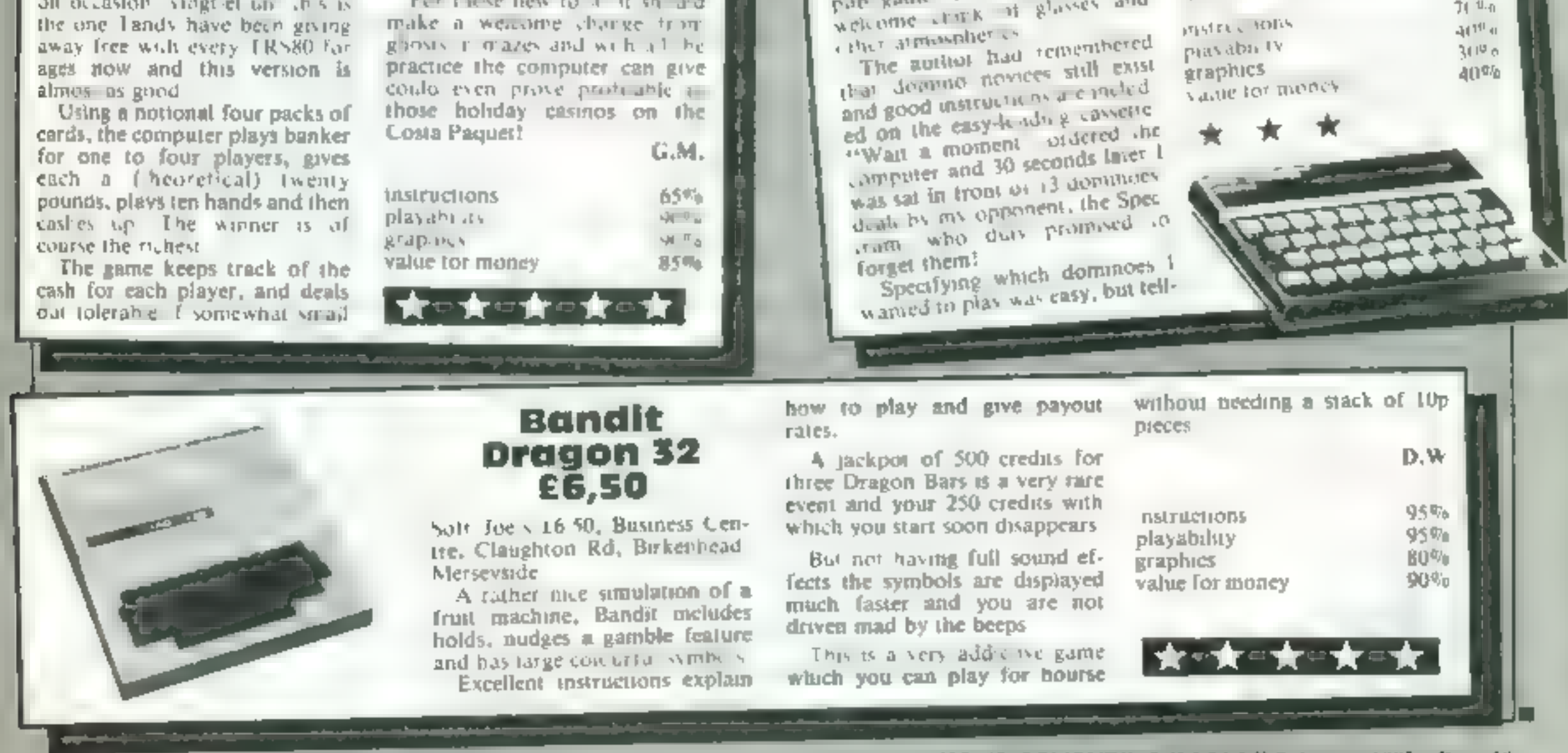

HOME COMPUTING WEEKLY 9 August 1983 Page 19

### **TI-99/4A PROGRAM**

### Ughh! Don't let the slugs get their revenge

Your terraced garden is infested with 20 giant slugs, all sucking the oxygen from the air

To reach your seed-box and plant the seeds you must clear the sugs from each level by dropping slug pellets, using the space bar

To reverse direction use the R key, but remember that the effort wilt reduce your oxygen reserve Do not run out of pellets or des cend a tadder before the slugs are killed or they will get their revenge

Your garden turns into a battleground as you try to defeat 20 giant slugs in Barbara Baldwin's program for the<br>TI-99/4A. Will you risk typing it in?

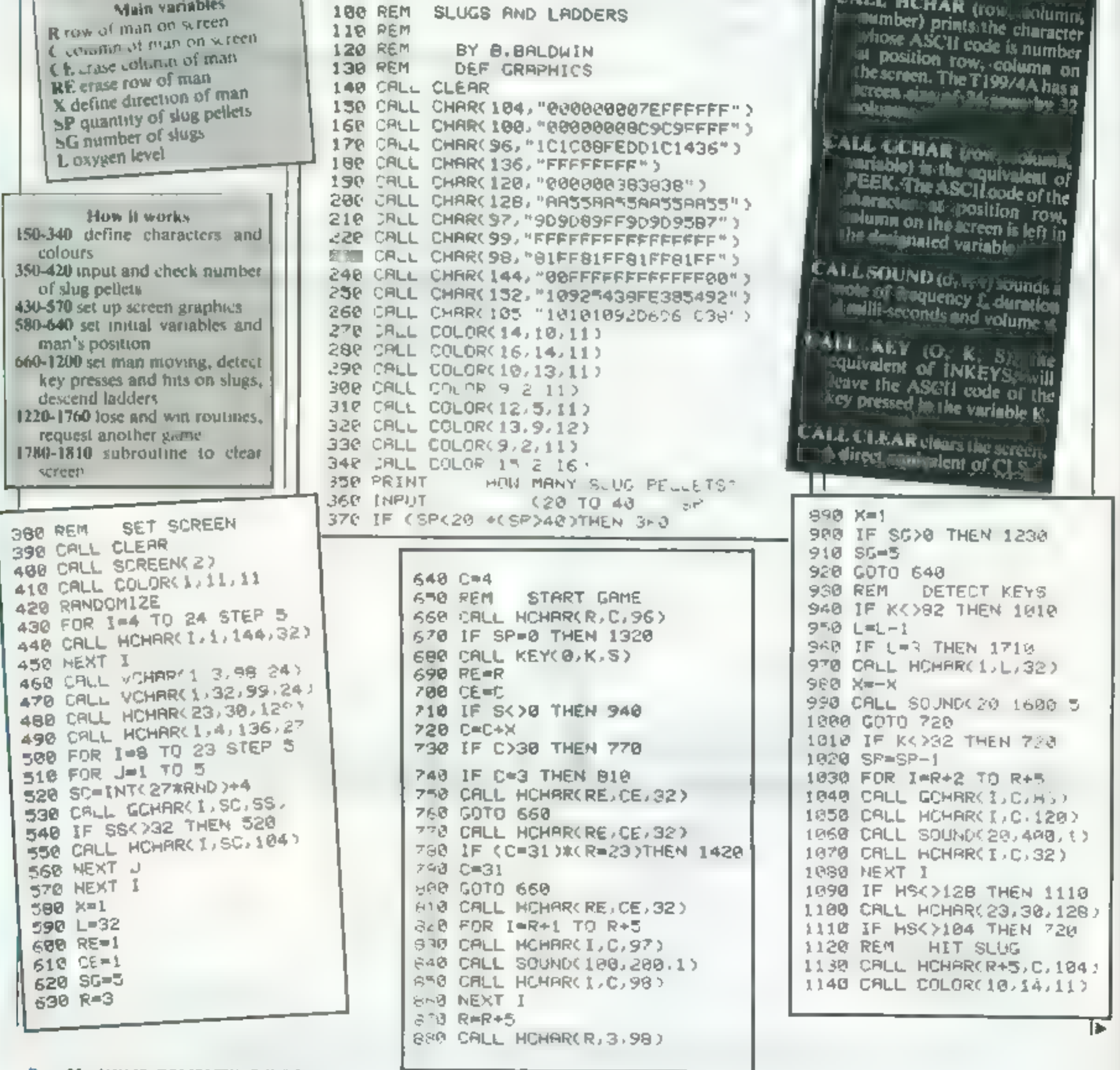

Hints on conversion<sup>3</sup> exas BASIC hastants and

**EALL CHAR RUNDE, NEXT** merinal atring) controls the pour definition of characters. code of the re-defined charac-

Page 20 HOME COMPUTING WEEKLY 9 August 1983

### TI-99/4A PROGRAM

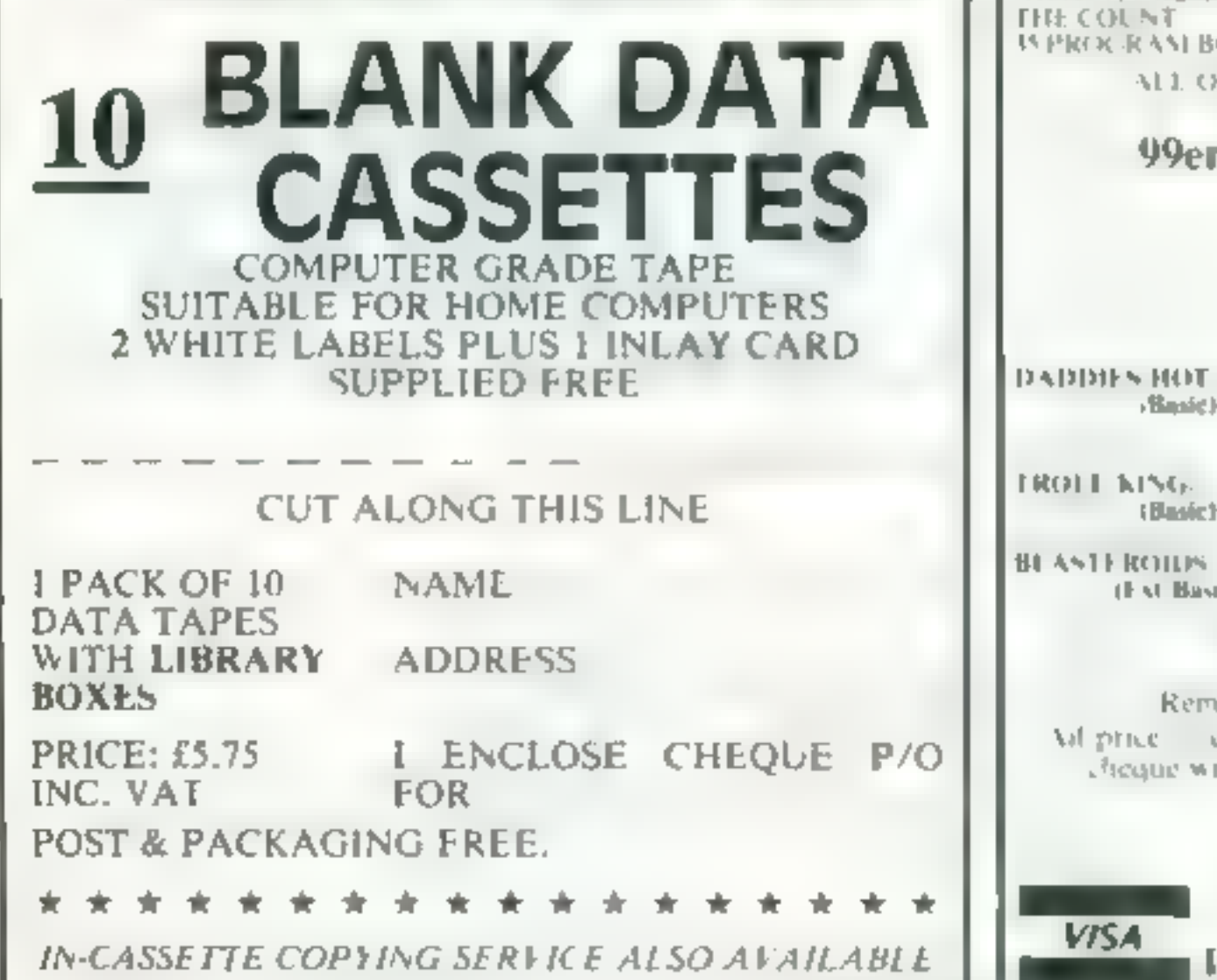

![](_page_20_Picture_450.jpeg)

![](_page_20_Picture_2.jpeg)

![](_page_20_Picture_451.jpeg)

18.50 99.98 69s

G

![](_page_21_Figure_0.jpeg)

![](_page_21_Picture_66.jpeg)

### **ORIC-1 PROGRAM** Defend your planet from the alien hordes

You're alone in the battle against a fleet of four alien spacecraft Can you stop them before they reach your side of the screen?

Our game gets steadily faster, making it all the more difficult.

You earn 10 points for every asen craft you blast out of exist. ence and 200 points for every attack wave you repel

Space Defence occupies 12K, so it will run an both models of the Orle

Your controls

J. -down

2 山户

9 fire

12 M CL 0

 $14$  M  $T^2$  v

### Hints on conversion

PLOT may be used as ? AT or can, with some alteration, be POKEd on the screen, Instead of SCRN, PEEK commands can be used

INKEYS may be used instead. of KEYS and WAIT could be replaced by PAUSE.

The Oric sound commands, ZAP, PIG, EXPLODE and SHOOT, would have to be replaced with whatever your machine effers

Those aliens never learn. They're out to conquer Earth again, and your mission is to stop them. Kevin Wilson and Peter Slatter wrote Space Defence for both models of the Oric

![](_page_22_Picture_14.jpeg)

### **How It works** J. 15 Clean Screen, print Space abefence 16 times on assortmeat of coloured mach ®ground 14-24 instructions 27-32 select levels check for silly kariables **MO-810 initialise variables** 900-950 plot alien craft and your **In straft, checks for collision.**<br>**960–1000 munity our craft and fire**<br>1010–1020 summers mounting to **HIOVE OFF** 1030-1060 plot alien erait clear.<br>1070-2000 chack-fail alien ships ™anded M.30-2031 after imparting period print score, add possible 200-point bonus, speeds up inoversent of alien ships. BOUD-9000 if high score asks your **E name, option to replay** 10000-11050 plot bullets, checks  $\neg$  for hit  $\ne$  and if so which one unpushas allog back-ince Vanables **SHUTE**  $\ell$ , **1**, **1**, **W**, co-ordinate of alien- $2rA$ A h, co-ord nate of your ship.

**NUMBER 2012 DELENGER REM. DIV. E. MIL. J.BL.L. F. SCHT. LRK** Li as FAIRTY, NE 4 PK N LPR NTLPEINT PRINT CRIMITERS - TO IA 5 PK NT 610 14-6 WRIT FINES S i tji- v 6. No. 1997 Pit 1  $9 - 100$ 2014/91/146 **BOTT** Pro-

 $(152.51015, 16)^{-1}$ W. FLOTH, T.A. 10.55 IF 2 35314 MRDTINHOSO 1 300 TET 35THE NULTIMEPSO **1990 IFV TOTAL NINFORMS** 2000 IFM 157-6-NGO ODDINO 2nic J Jan E Jef Y VvFilled  $4911.4907\%$ ,  $A = 1$  $2-6$  NF av  $B$ S O P P. (G)PRINT NOVE CONTROL OF TIENE FASTER. VS-70C/MATTING - 31 PRINT/PRINT - YOUR SE ME -0 FARE ISTMALL SO 2040 FMALLON/CLS GOLDE F  $14.08$ BOON PRINTIPRINT-PRINT YOUR SCORE : S.LETPLOOF LOOTOROOT CLS 8:30 FOR FEEDING BI-60 PAPER IEEPLODE **8070 FAFLET** BL PS PEA F and c s W-AD PRINT "THEY LANDED VILH SCORE="19 ROOF IN BYWELHEM INFINITATIVE MORE OF WOO? IF S HS THEN HS-B WHITE PRINTEN ON STORE 1" HSI" BY IDE ROOM PRINT" ANDTHER GD 1Y/A) PINTS INFLT BB OINT IL BE-LA. IHEN CERIGOIDS) POC 7 PRINT GOOD BYE -POOR & RID I KIDD ZAPLEDR OVITOUS E ANII PEDITY A " alt THE OFFICER 15-0.4 =12574ENEXPLODE:BOTOFFORE IGCREDIT D.A. IPLOTT 0.A. - -TOGH- 607-101 F  $1100 - 613 + 10$ IT HO TEN ZIMENPLOTTING A R.  $11030$  (FR-BTHENELUIS-R-2 A)  $22-1$ <br>11030 (FR-161-ENELUIS D-2 A)  $-22-1$ <br>1 40 (FR-201-ENELUIS D-2 A)  $-23-1$ <br>1 40 (FR-201-ENELUIS D-2 A)  $-23-1$ 

1\* No PAPER-CLE<br>1/ PRIN - ROLLAL SEE NUTLIN STRUCTIONS \* MATTAO 17 PM N LPR NT THOUR ALL EN SHIFTING ACCANCE TO MARIOS YOU IT R. PL ENTLERGINT - "YOU HAVE TO FITTING THEM BACK BY SHOOT NO THEM. " 19 PRINT REINT TE TWY REALT YOUR STOLE OF THE SUREENLINE GRYE TO AU THE L.A. CANER " FH N FILM" SURED STROY #N "<br>I GUIN'S GON' WE WANT GRADUAL Y SPEED UP AN TIME PROOFNESSES 27. Nither the Niter NY 1846, E4. 1988, 172, SPEX Ly ... DOME **PRINT-RINE PRINT RESIDENCE PROTE** - ال A PUTNT INTER NT AN INC WE IT IT IS FIRE MATT NOOLELS. "IN INTERNATION OF NT PRONOUNCEMENT PRINTERBAY PROJECTIVITYPIN T. NPLT LE 9 - 2 Le PHY 2 (WERDER LA FRIGHT LU CLIS)  $\begin{array}{ccccccccc} &\mathbf{R} &\mathbf{F} &\mathbf{v} &\mathbf{v} &\mathbf{v} &\mathbf{u}^{\mathbf{v}}\mathbf{R} &\mathbf{v}\\ \mathbf{w} &\mathbf{F} &\mathbf{t} &\mathbf{v} &\mathbf{u}\mathbf{v}\mathbf{R} &\mathbf{v} &\mathbf{v}\\ \mathbf{w} &\mathbf{F} &\mathbf{t} &\mathbf{v} &\mathbf{u}\mathbf{v}\mathbf{R} &\mathbf{v} &\mathbf{v} \end{array}$ to it us and of Figure 120 Indiana Tuilding in Trightform &  $\mathfrak{g}_1 = \begin{pmatrix} 1 & 0 & 0 \\ 0 & 1 & 0 \\ 0 & 0 & 0 \end{pmatrix} \in \mathbb{R}^2 \times \mathbb{R}^2 \times \mathbb{R}^2 \times \mathbb{R}^2 \times \mathbb{R}^2 \times \mathbb{R}^2 \times \mathbb{R}^2 \times \mathbb{R}^2 \times \mathbb{R}^2$ 0-11 HS-HP B10 7 De Schlot a X T V 3 990 BS HPS FOR DE TOISO  $9 - 910 + 120$  $974 - 71237 - 814$  $\label{eq:Q} \langle Q \rangle \langle P \rangle = \langle T \rangle \langle P \rangle = \langle \hat{p}_1 \rangle \langle P \rangle = \hat{p}_2 \cdot \langle P \rangle$ 94 PLG H. 1 + "  $9.4-3-70.879$  M,  $\Delta=-25.794E/0.0316(79.9)$  9% PL PL 07 (5.0),  $\sim$   $^{10}$ FWG AS OFFS  $\mathbb{Q} \cdot \mathcal{I}_k = \{ \mathcal{I}_k : \mathcal{I}_k \cap \mathcal{I}_k \cap \mathcal{I}_k = \{ \mathcal{I}_k : k \in \mathbb{N} \}$ 980 N-F45 1 特征NG-B+1 996 TEMP 2 T HENG (R) **PHOTO PLAY TO A CALL** AP IFRE REFRENDED ANN FA DIREKAY  $\Gamma^{-20} = 20^\circ$  of the NA  $25^\circ$ **SPL at the**  $\begin{array}{ccccccccc} \textbf{1} & \textbf{4} & \textbf{5} & \textbf{6} & \textbf{7} & \textbf{8} & \textbf{10} & \textbf{11} & \textbf{12} & \textbf{13} & \textbf{14} & \textbf{15} & \textbf{16} & \textbf{17} & \textbf{18} & \textbf{18} & \textbf{19} & \textbf{19} & \textbf{19} & \textbf{10} & \textbf{10} & \textbf{10} & \textbf{10} & \textbf{10} & \textbf{10} & \textbf{10} & \textbf{10} & \$ 

HOME COMPUTING WEEKLY 9 August 1983 Page 23

![](_page_23_Picture_0.jpeg)

Page 24 HOME COMPUTING WEEKLY 9 August 1983

### SPECTRUM SOFTWARE REVIEWS

# Send your<br>Spectrum<br>into space

### in these five Spectrum gam<br>We beam you down our<br>reviewers' reports The action's extra-terrestrial<br>in these five Spectrum games.

**EXCOMPLESS** with outstanding graphics<br> **ARK ES.50** and good sound, this game<br>
Imagine, Masons Buildings, generated by 3D effecs of<br>
Exchange Street East, Liver swooping, diving, bombing,<br>
pool L2 3PN attacking pianes and with outstanding graphics really is exerting. The realism<br>generated by 3D effecs of<br>swooping, diving, bombing,

![](_page_24_Picture_22.jpeg)

Quest, 119 The Promenade, Cheltenham, Glos

Spectrum's graphics and

your convoy of spaceships. The keys are responsive and easy to use, but there is a joystick option, and using

![](_page_24_Picture_744.jpeg)

大 大 大 大 大 大

reports. hour objective, as you space, is to shoot the anens and asteroids as you scroll hem into your laser gun: sight, located in the middle of your window on space. Your stock of cargo ships

one makes the game easier to

**DRIVETSE**<br> **ESCONSING THE PROPERTIES**<br>
THE Promenade, explaining which were friend<br>
Chellenham, Glos by and which were alien craft,<br>
This is a fast, colourful game, with practice<br>
This is a fast, colourful game, with prac

with practice<br>My solution was to simply<br>destroy everything in sight

![](_page_24_Picture_29.jpeg)

Abbex, 20 Ashley Court, single keys<br>London NW4 keyboard is

In Cosmos you use your star This program is well write<br>ship to defend mine cargo ten and has good graphics and the State in the State only thing lacking it In Cosmos you use your star vessels from alien ships, warp is and the struggle to save mines and asteroids. To help sound. The struggle to save you, you have two lasers and the universe carries on an on-board computer which the without a single whisp

COSMOS diminishes as they gentled by £5.95 Instead of fumbling for single keys, the whole<br>keyboard is divided into sec-<br>tors, and any one of five keys Abbex, 20 Ashley Court, single and any one of five keys in the given sector will work<br>In the given sector will work

up to six gas clouds to destroy<br>the suicidal anti-matter alien<br>craft which are out to get

![](_page_24_Picture_8.jpeg)

Can you free your planet you a hero of your people<br>from entrenched alien forces Colour and sound are well<br>who have built cities used but not spectacular

This tive Holl during space<br>
to the underground space in movement and at times con-<br>
time shields won't last long<br>
three shields won't last long<br>
the syou are quick, even at<br>
the lowest of six skill levels. Instructions

Peculiarly, you can gain<br>points from 'active' space

mines while the 'inactive'<br>dispose of you (as do tunnel<br>walls, floor or defence sta.<br>tions)

At last you come to the alien city. One shot into the hearts of the reactor returns you a hero of your people.<br>You a hero of your people. Colour and sound are well.

underground? There are one or two rough<br>First dive from outer space dges — some jerkiness of<br>to the underground space movement and at times con<br>tunnel at bottom right. Your trol is not very responsive

P.C.

![](_page_24_Picture_745.jpeg)

![](_page_24_Picture_20.jpeg)

![](_page_24_Picture_746.jpeg)

![](_page_24_Picture_747.jpeg)

![](_page_24_Picture_40.jpeg)

Macronics, 26 Spiers Close, Knowle, Solihull B93 9ES

You're the sole survivor of<br>the star-fleet, lost in the far<br>reaches of the Galaxy. In<br>your lust for revenge you

must contend with alien ships<br>and rogue meteors<br>You manceuvre up and<br>down to avoid collisions and<br>to blast your way to a huge<br>points tally. In tight spots<br>you can evade destruction by<br>entering hyperspace<br>Your precious fuel

clear and concise, but note display. the spelling errors! The game<br>is easy to play thanks to the instructions  $90\%$ <br>is easy to play thanks to the instructions  $90\%$ well allocated control keys, playability  $90\%$ <br> $90\%$ 

Be careful not press CAPS SHIFT and BREAK together<br>at the end of a game.

careful, they hover Imaginative use of colour<br>tonsatizingly out of range. and graphics combine to tantalizingly out of range. and graphics combine to<br>The game's instructions are produce an effective screen The game's instructions are produce an effective screen<br> $\mathcal{L}$ ,

or you can use a joystick. graphics  $90\%$ <br>Be careful not press CAPS value for money  $80\%$ 

### Superb Printer at a Low Price

Shinwa CT1 CP80 for only £289 (+£5 pp)

2000 sheets of

perforated tractor

![](_page_25_Picture_2.jpeg)

all other types.

![](_page_25_Picture_4.jpeg)

Compatible with: BBC, Serius, Dragon Torch, Apple, VIC, Osborne, infact almost

Centronics Interface...optional RS232<br>Interface available. 80 column/80cps Friction & Adjustable Tractor Feed Bi-Directional Logic seeking Hi-Res Graphics Vertical & Horizontal Tabs Italic Style.

Hurry. ..Don't Delay send your cheque now and get your box of 2000 sheets of paper free.

**REMV (UK) Lid AMBRIDGE CB1 2AD** 

![](_page_25_Picture_9.jpeg)

No order too large or too small. Fast efficient service using only the latest studio equipment need cassette copies in a hurry?<br>We can provide a *super-fast* service at a slight extra cost try us! We aim to please. Delivery at cost Blank C12 Cassette Tapes 34p plus VAT, also Cassette Labels at £2.75 + VAT per 100.

### JLC 49 Castle St., Barnsley, South Yorkshire, S70 1NT Phone: 0226 87707

As we try to maintain a fast service we cannot accommodate visitors and telephone enquiries preferred after 6pm.

Page 26 HOME COMPUTING WEEKLY 9 August 1983

![](_page_25_Picture_11.jpeg)

VIC-20 PROGRAM

### Why wait? Here's how to find that program . fast

**How it works 10-100 introduction 120 define constant 120** define constant 130setup<br>130 setup international 130setup

140 display di 160-260 get and  $40$  program 170-210 turn tape work in  $220-250$  wait for the right strike in (urn off paper)<br>220-250 wait for the right<br>at then twrn off papers<br>260-280 wait for end ystem to normal strike s

This tape cataloging system<br>
will allow you to find and<br>
LOAD/SAVE programs on a<br>
thoosthis by keeping a record<br>
(threectory or catalogue) of all the<br>
programs on the tape and, by us-<br>
the tast forward function of<br>
the tap

 $\ddot{\phantom{a}}$ 

We all know how long it takes<br>for the computer to find a<br>program on a long tape, even<br>using the tape counter. Mike<br>Roberts shows how to do it the<br>easy way on the unexpanded **VIC-20** 

![](_page_26_Picture_110.jpeg)

### **Variables C'S** clear screen R\$ reverse field **US** quotation marks AS temporary variable for reAd-X number of sectors to tape. Hoop variable A req. ired progrAm number. 37148 POKE incarion for turning tape on and off. 37151 PEEK location to check if cape key is down. TIS 11me variable **B** coup et for wait **TI** lime coun er

done with it than with more conventional computers, When this<br>secured with the 100 per cent<br>reliability, it more than makes up<br>for the extra cost<br>when first started off the tape<br>programs on the tape are<br>displayed with thei

![](_page_26_Picture_111.jpeg)

HOME COMPUTING WEEKLY 9 August 1983 Page 27

![](_page_27_Picture_0.jpeg)

Planse add 40p per order for post & packing

Neme

Milenogen, Dept. A1, 24 Ager Crescent, Brackwell, Berkshire, RG12 28K Anness or Visa Card heiders telephone 0346, 27117, Pam, 6pm

Address

Page 28 HOME COMPUTING WEEKLY 9 August 1983

Get Knotted!

![](_page_27_Picture_3.jpeg)

HCW23

### With the latest creation from<br>New Generation

cooled

FOR YBK SA

**PROTECTIVE SHOPS** 

### $_{\rm s}$  for the VIC-20 i<sub>magine</sub> (2)<br>Imagine (4)

Catcha Snatcha Wacky Waiters  $\overline{\mathbf{2}}$ Arcadia<br>
Cosmiads<br>
Panic<br>
Race<br>
Amok<br>
Alien Blitz 3 4 Б 6  $\overline{t}$ 

Imagine (4)<br>Imagine (1)<br>Bug Byte (3) Bug Byte (7) Bug Byte (6) Commodore (5) Audiogenic (8)

- Audiogenic (-)
- Bug Byte (-)
- 8 9
- 

Compiled by Boots. Figures in brackets are last week's positions

### Top Ten programs for the ZX81

![](_page_28_Picture_350.jpeg)

positions

week's positions Compiled by W. H. Smith. Figures in brackets are last

### Top Ten programs for the Dragon-32

### Top Ten programs for the Spectrum

- 
- 
- 
- 
- 
- 
- 
- 
- 

1 Jet Pac Ultimate (1)<br>
2 Transylvanian Tower Richard Shepherd (3)<br>
3 Fight Simulation Psion (2)<br>
4 Horace Goes Skiing Psion/M, House (4)<br>
5 Horace and the Spiders Psion/M, House (6)<br>
6 Monsters in Helf Softek (7)<br>
7 Penet

### **U.S. SCENE**

1 Mountain<br>2 Basic Tutorial<br>3 Personal Finance 4 Special Collection 1 5 The King **6** Android Attack 7 Planet Invasion 8 Space War<br>9 Nightflight 9 Nightflight Compiled by<br>positions Boots. Figures in brackets are last week's Dragon (—)<br>Ampalsoft (—) Dragon (—)<br>Dragon (—) Microdeal (1)<br>Microdeal (3)<br>Microdeal (4)<br>Salamander (5) Wintersoft (6)

News on educational programs. Militken Publishing Company has<br>just announced that it is putting its EduFun line of programs in<br>ROM cartridges. Their line is designed for children between the<br>uges of five and fourteen vears

### Ahuman face for micros

Thus week 1 received a complementary copy of a magazine called<br>Macro Discovery in the post. After having my fill of so-called new the<br>und revolutionary computing magazines, thave to say that this one<br>uppears to tive up to

It looks like Commodore has licked its targest enemy to sules in this<br>country (its own marketing organization). In the first quarter of this<br>year, the firm has announced earnings up 130% from the sume time<br>frame last year, Example to the U.S. is \$24, no foreign listing was provided<br>the subscription in the U.S. is \$24, no foreign listing was provided<br>It looks like Commodore has licked its targest enemy to sides in this<br>country tits own market received 128% higher earnings for the first three months of this year.

The programs are basically games, but in order to win, a user must master one or more basic skills. The cartridges (of which there are three packages of two games each so far) all cost \$35, and run on<br>the Atari 400 and 800 and the VIC-20. They will be available for the<br>Commodore 64 in the fall sometime. Milliken is based in St. Louis, Missouri<br>That's it for this week

Bud Izea **Fairfield, California** 

### SOFTWARE REVIEWS

![](_page_29_Picture_515.jpeg)

大大大

as many aliens as possible. This<br>game is no exception<br>You pilot a space ship descen<br>ding through a planet. Sundry<br>aliens appear and shoot at you<br>You, if you can, reciprocate. As<br>the aliens shoot, some mice<br>graphics give a

Found these screens difficult to identifications<br>toterpret and not really much impact the key option<br>belp<br>the ship, ho<br>diverall the graphics are above avelent<br>average but the aliens appeared<br>as messy, multi-coloured blobs<br> interpret and not really much

instructions. The first 50% (the bit describing the mission) wa: imply gratuitous rubbish which if anything, made the game ap: pear to be better than it was. Come on Imagine, give some de-

![](_page_29_Picture_20.jpeg)

50%

 $60%$ <br>00%

### Alien Taxi<br>TRS-80 Models<br>1& ili<br>E12 (cass.)<br>E14 (disc)

Microdeal, 41 Truro Road, St<br>Austel, Cornwall PL25 51E

Alsen Taxt is a simple game to<br>play, but, 1 found, one of the<br>most difficult to master. Lsing<br>the arrow keys, or a jovstick of<br>you have one, you guide a small<br>space ship of a airst pad (next<br>o a hotel) and land on o bet<br>sp

![](_page_29_Picture_6.jpeg)

Frantic<br>
VIC-20<br>
E5.50<br>
enay ne, Masons Bulgings, Ex<br>
change Street East, Liverpool<br>Merseyside

One of the fave tred activities in many computer games is to kill

المتحالية

المستحد

as it echoes the speed of your<br>ship by rising in tone with the in-<br>crease of speed<br>This is not a game that you will<br>master easily, but if you allow it<br>to go anto the demonstration<br>mode you will quickly get the<br>idea of how

![](_page_29_Picture_23.jpeg)

Blaby Computer Games,<br>Crossways House, Lutterworth<br>Road, Blaby, Leicestershire

Lunar Lander games have never excited me over-much, but th Teast offer variety with optio for colour of monochrome TVs five skill levels and a progression through three screens, On the first, ye descending triafy land your gle of a ship on 'one of five flat pads, the number of landings varying with the skill level Success brings the launch of a rocket\_and a trickier surface then you hopefully go on to third Screen where yout ship will

also be fired at from the ground<br>as it descends<br>Retaliation is at hand,<br>though, as the fire button will<br>show with the direction of travel to<br>Femove either a nasty piece of<br>landscape or an even nastier in<br>habitant

This spoontick concred is smooth, and a welcome change from the usual frantic keyboard punching, though it is possible to bump against parts of the panel without being wiped out. This is a drawback, as is the lack high-sco bump against parts of the planet.

![](_page_29_Picture_29.jpeg)

a sensible constant page and a

. . . **.** 

Street Chapel Allerton, Leeds Micropower, 8 8A Regent

Lander areade game. There are hine levels of increasing different part and sound are<br>ly, Graphics and sound are<br>colour is hinted, Keys<br>colour is hinted, Keys This is a variation of the Lune and sound are  $\frac{1}{4}$  the

Intergalactic

games for

earthlings

Visit strange planets, meet<br>weird alien civilisations...and<br>shoot them.

The key options for controll ing the ship, however, were ex-

![](_page_29_Picture_516.jpeg)

![](_page_29_Picture_517.jpeg)

The high-res graphics are acceptable, though won't take<br>anyone's breath away — in fact,<br>that can also be said for the game<br>itself.  $M_{\text{G}}$ . it stray from  $30^\circ$ bility 60% 60%<br>graphics 50% 50%<br>value for money 50% 50%

xenon Raid Atari 400/800 32K £14.95

English Software, 50 Newton St Piccadilly, Manchester

The scene: a convoy of  $x_1$  a new<br>weapons is being transported by<br>road to aid in the war agains, the

e q

Xenons.

very hard.

level or go dirough<br>quence 10 achieve<br>Commander starts f hall of lame reasons?<br>ton to play a particular<br>whole se colour is lamited, keys are<br>responsive and easy to operate<br>the tound this an addicate<br>platenging and errorubic game<br>reset that<br>for that the open ig mistakes<br>medde a few spelling mistakes<br>need to see spelling mistakes

![](_page_29_Picture_40.jpeg)

Your mission, prevent any of<br>the raiding parties from destroy

The Convex State of the Maria Convertions at a time attack<br>your secondship as it patrols ahead<br>of the main convoy. You must<br>blast them or wait ustill their<br>limited fuel reserves dry up, force<br>ing them to abandon the attack

Xenon is fast, with good<br>s. and effects. If you enjoy do or<br>die games, Xenon's five levels<br>and three difficulties should keep<br>you happy for a long time<br>MF.

 $\sqrt{2}$  and  $\sqrt{2}$ 

![](_page_29_Picture_518.jpeg)

Page 30 HOME COMPUTING WEEKLY 9 August 1983

### FOR FIRST TIMEUSERS

A new series of books which introduce newcomers to the most widely used micros in the marketplace.

The books assume absolutely no knowledge about computers and the reader is shown even the most fundamental operations such as "switching on and "loading a program". The books lead the reader through simple programming and then onto graphics, with several programs which show how to achieve pictures and even animation. The books contain a number of specially written. programs which show the full potential of these machines.

"The fext is liberally supported by all manner of useful diagrams and illustrations (including many black and white photographs of the screen). The overail presentation is excellent. The printing, setting out and listings are clear and positively invite the reader to have a go," **EDUCATIONAL COMPUTING** 

![](_page_30_Picture_4.jpeg)

**Nearly 400 Programmes IN STOCK Ring for our Price List** 

Unit 19, Daniel Owen Precinct, Mold, CH7 1AP Telephone, Mold 56842 400 inc BASIC £149.95p 800 £299. 48K Lynx £225 ATAR **VIC STARTER PACK £139.99p** ORIC 1 48K £139.99p Phone Orders Welcome on 0352-56842 Postage & Packaging FREE NEXT DAY DELIVERY AVAILABLE Please ring for details I enclose cheque/P Q. for £. or please debit my Access Card No.

**NAME** 

**ADDRESS** 

![](_page_30_Picture_9.jpeg)

### AVIDCOM CREATION

# MIJID,<br>BECAUSE YOUR PRODUCTS<br>HAVE GROWN UP...

Video games, a 75% growth form? A star and at thought! Home micro-contrative and video arrest disc Germany and charter and the state in the option they can only strengthe:  $r = r + 1 + 1 + \cdots + 1 + 1 + \cdots$ commercial strategy. And the system is the series of a created Mijid

### **COINCIDING WITH VIDCOM, MIJID IS EXCLUSIVELY RESERVED FOR MICRO-COMPUTERS AND VIDEO.**<br>GAMES<br>if you are a publisher, program with the succe facturer or distributor, the succe will be enhanced by attending Mijid.

### FIVE DAYS IN WHICH TO MEET<br>PROFESSIONALS FROM AROUND THE<br>WORLD

retailers and distributors creating and developing their sale  $\frac{d}{dx}$  and  $\frac{d}{dx}$  ducers, from all domains of the industry, looking for  $\frac{d}{dx}$  industry, looking for  $\frac{d}{dx}$  and  $\frac{d}{dx}$  industry, looking for  $\frac{d}{dx}$  and  $\frac{d}{dx}$  industry, looking f ideas, writers and program<br>tiating rights for promotion, a  $\frac{1}{\sqrt{1 + \frac{1}{n}}}$  and distribution; international journal s.s.<br>there to report on your new products

**MIJID IS A VIDCOM CREATION**<br>and there is a strong tie between these<br>two shows. It's normal: their interesting<br>complementary. Furthe: since it's normal:<br>sional attending Mijid will be also themselves among the regular, pr Vidcom attendance. A solid guarantee for contacts and contracts. Get ready for the next surge of growth, attend Mijid

![](_page_31_Picture_9.jpeg)

The first International Video Games, Personal and Home Computer Market Palais Croisette Cannes (France), 3-7 October, 1983

### MIJID AND VIDCOM: A COMMON PASSPORT TO NEW COMMUNICATIONS

Trade only

![](_page_31_Picture_13.jpeg)

### In search of<br>the ultimate game **In search of<br>the ultimate<br>game**

Ultimate Play the Game has shown that you can go a long<br>way in eight months. One of its<br>four directors, Timothy<br>Stamper, told Candice Goodwin<br>some of the secrets of the<br>company's success

If wouldn't be entirely true to say<br>that the nan e of Ulbmare Play<br>the Game is on everyone's lips<br>n's too much of a moutbful for<br>toat. But in a mere eight months,<br>the company has certainly made a<br>name-for itself among Spec  $W = 2$ 

Its first program  $\sim 1$ . Pacticus rave reviews in the computer press, HCW included, and pro: pelled itself at high speed up the software charts, Its release, the strangely-named Pssst, was equally warmly received

Vid Timothy State per contracts<br>the four co-directors of Ultimate<br>the flux the Game (flencetor) to be<br>reterred to as Ultimate), sugger fans have been claimouring<br>or news of the two latest otler<br>digs. Train' Ath and Cookic<br>

millions of points of investment<br>and we couldn't attord it<br>subset to move<br>ato the computer games market<br>They produced a couple more at<br>cade games which they sold to<br>Lapan, and used the proceeds to<br>of up L funate last Novem ato the computer games market.

nt we can make modifications

on the development system and<br>run the program simultaneously<br>on the Spectrum to see the effect<br>- We've got very powerful pro-<br>gramming tools on the develop-<br>ment system, and we could pro-<br>duce a different pro-cram-every<br>tw duce a different proclum every

The States had a custom<br>the States had a custom<br>developed Hewlett Packard<br>ystem, and our is faster than<br>hers by a long way<br>He was equally cagey about<br>how much the system cost but<br>said that it was several thousand

![](_page_32_Picture_13.jpeg)

Some of the storyboards used in the design stage of Ultimate's

![](_page_32_Picture_15.jpeg)

Carole Ward, Ultimate's graphics expert and co-director

When Ultimate was set up, the foreign tenders fook on a Tourch director Carole Ward, with a degree in graphic design. The

saad that it was several thousand<br>pounds<br>Wher Ultimate was set up, the<br>three partners took on a Touriti<br>arector. Carole: Ward with a<br>degree in graphic design. The<br>other two directors are Tohn<br>Lathbury and Timothy is brothe - Clismate never uses freelance<br>Programmers - According to

the identiful was a good one<br>
Not that ideas is examediment<br>
Ultimate seems to be short<br>
Dimothy claims that they have<br>
hundreds of concepts just waiting<br>
to be turned anto games. Once<br>
one of the team has had an in-<br>
spir Soft fhat, ideas of exomething<br>I lumate seems to be short-<br>Tomothy claims of hat, they have entitle.

Ultimate s in mate ain  $\frac{1}{100}$ <br>produce a new game each  $n \rightarrow 0$ <br>or all the big seding meeros. The<br>reasons for staring out with the<br>Spectrum were purely economic<br>to finance the costs of the<br>development system, and to pr

the idea, it it was a good one. But its aim will still be to keep<br>Not that ideas it existents in process competitive. "Our sales<br>I timothy claims had they have duct we can produce for the least<br>hundreds of concepts just w

IC's a formula that secrets in<br>the text of the secrets in<br>the programs are on sale in most of<br>the high-street chains, and<br>finiorhy reckons that the com-<br>pany's turnover will be "into the<br>methods" by the end of its first<br>ye

![](_page_33_Picture_0.jpeg)

GOLDEN APPLES OF THE SUN: The Golden Apples have been stolen and hidden in seven dif-<br>The Golden Apples have been stolen and hidden in seven dif-<br>ferent locations. Can you recover them all? There's a surprise<br>once you have

STOCKMARKET<br>
Test your skill on the stockmarket. Prices are influenced by<br>
your own actions, and Government actions – just like the real<br>
thing! See if you can make a million. Text ES 95<br>
ALIEN ODDESSY<br>
A four-part adventu

**MINI-GAMES:**<br>'Four short games **on tape consisting of Blackjack, Maths Test** (5 lavels of difficulty) Guess the Number, and Layers, is game<br>in which you try to survive a year in the farming business. Test

E5 95<br>
INTER-PLANETARY TRADER<br>
You are the Captain of a Starship. You have to buy a cargo<br>
and attempt the inter-stellar jump to your destination. But<br>
beware, meteors and space pirates are out to get you. Text

Try and escape the sinking ship, but don't forget which are hidden somewhere. Text ALONE AT SEA: FOR THE TI99-4A (T1-99/4A)<br>Try and escape the sinking ship, but don't forget your supplies<br>which are hidden somewhere. Text [64 | C1-99/4A)

Page 34 HOME COMPUTING WEEKLY 9 August 1983

### DRAGON TI-99/4A for SPECTRUM 48

**DATABASE** (DRAGON)<br>
A personal liking system we can modify to suit your own re-<br>
quirements. Please ask for quote, Approx. C15.95<br>
SURPRISE. (DRAGON)<br>
Regent the magic ring but to do so you must first find the key<br>
Regen

quite simple to fairly complex. An excellent way to amuse pre-<br>school children, and they leam from it too. Hi-res graphics. £5.95. AMAZING (DRAGON)<br>Series of tive mazes specially for the under 5's ranging from

![](_page_33_Picture_32.jpeg)

![](_page_33_Picture_180.jpeg)

'A mind bender. Cover the aquares onco only using the knight 'and its valid moves. Easy?! Full graphics. £6.

Find the murderer before he (or she) finds you and your career 'as Detective Solvit] Graphics and text. £6.50

MYSTERY MANOR: FOR THE SPECTRUM (SPECTRUM)

### MASTER CODE: FOR THE SPECTRUM (SPECTRUM)

Based on the famous game. Try your skill against the com-<br>puter. You CAN beat it. . . Graphics and text. **£6.50** 

Access orders welcome by mail or telephone: 085982 313 All available immediately from Bamby Software. Leverburgh, Isle of Harris PAB3 3TX, Includes our no quibble guarantee<br>Access orders welcome by mail or telephone: 085982 313 Dealer Enquires Welcome and 48 hour delivery

### D.T. feted...

May I thank your reviewer<br>
D T for a very fair reviewer<br>
thy program SYS 64, in<br>
HCW 19, in view of the er-<br>
tors contained in the pro-<br>
gram's instructions. These<br>
are now being corrected, but<br>
1 would like to point out<br>

### . And slated

We thank you for the review<br>of our cassette The Visual<br>Processor, but\_we feel that<br>your reviewer D.T. has en<br>tirely misunderstood the pur<br>pose for which this program was written

I sets out not to teach<br>machine code but to provide<br>a is epping istoric if of an<br>inders auding of imagro<br>processor operation, which is<br>one of the most difficult con-<br>cepts to come to terms with<br>on the foud to searning<br>mach

### **LETTERS**

Send your letter to Letters,<br>
Home Computing Weekly, 145 form into a reference<br>
Charing Cross Road, London gaits, found a reference manual. Charing Cross Road, London WC2H OEE. Don't forget to name<br>
your computer — the best<br>
letter could win £5-worth of Research and the formation software. Queries cannot be Anyone interested should contact us at the address answered on this page World World World and World World World World World World World World World World World World World World World World Wor

![](_page_34_Picture_11.jpeg)

The Garforth BBC User **Don't let the** the of Tuesday of the Vist and<br>the Meetings are at 7.30 at **micro fans**<br>Garforth Welfare Hall **Suffer**<br>Dave Carlos, Garforth, Ihave been interested in come<br>puters for about a year now, (A though I did not get my own<br>comput

![](_page_34_Picture_14.jpeg)

Manchester Atan computer<br>
Manchester Atan computer<br>
Manchester Atan computer<br>
Manchester Atan computer<br>
Manchester Atan computer<br>
Manchester Atan computer<br>
Manchester Atan computer<br>
Manchester Since issue two of HCW I<br>
blu

M. Davies on Bolton 700757 are a well discussed subject or Jack Young on 061-799 among those in the business, O124.

M. Davies on Bolton 700757<br>
or a well discussed subject<br>
or Jack Young on 061-799<br>
are a well discussed subject<br>
M. Davies, Bolton, Lances<br>
M. Davies, Bolton, Lances<br>
or Shops are not a bad idea<br>
or Shops are not a bad ide (ER PERSON) The Lending these are just a few of the Lending these are just a few of the labrary, Five Mursh Street, things that are getting out of hand Ireally do think, and many people that I know would back me up, that c **for ZX** and the sputting a lot of first time-<br>**micros...** buyers off computers, just The International Sinclair and telling the truth<br>User Group has now been all thope that points are settled<br>formed with the blessing of and we all suffer<br>Sir Clive Sinclair and Sinclair **D. J. Meeting, Waking, Sur-**

The arithment we feel this missuatersian<br>ding may have occurred<br>because the pre-production<br>casetic which the revewer<br>was sent was not accom-<br>paned by its comprehensive<br>manual. We were therefore<br>pleased with the instruction

Research.<br>The group will cater only  $\left\| \mathbf{r} \right\|$ 

for Sinclair micros, and will  $\parallel \star$  Software winner

35p per word — Trade 25p per word — Private

![](_page_35_Picture_2.jpeg)

### VIC-20 OWNERS

Our Rampack adaptor allows<br>
standard software to be run on<br>
your expanded system withou<br>
removing the Rampack Simply<br>
switch your extra memory on of<br>
off as needed Prevents wear to<br>
computer Rampack terminals<br>
(12.45 inc P

ROOK

ATARI OWNERS. YOUR OWN MAGAZINE.

PACE 6 - nuts figure month and equines not the both ATAR countries be a man cross and a mand open the group is a street with the case and di- $\begin{array}{cccccccccccccc} \mathbf{c} & \partial \mathbf{c} \mathbf{w} & \mathbf{w} & \mathbf{v} & \mathbf{c} & \mathbf{u} & \mathbf{v} & \mathbf{v} & \mathbf{u} & \mathbf{u} & \mathbf{v} & \mathbf{v} & \mathbf{u} & \mathbf{v} & \mathbf{v} & \mathbf{u} & \mathbf{v} & \mathbf{v} & \mathbf{v} & \mathbf{u} & \mathbf{v} & \mathbf{v} & \mathbf{v} & \mathbf{v} & \mathbf{v} & \mathbf{v} & \mathbf{v} & \mathbf{v} & \mathbf{v}$  $A$ FURNITURE IS NO 1 1  $15 - 11 - 61u$ a des mai anidor int Page 6. Magazine Dept. 11, 18-I adermood Close, Parkside, SigHord<br>1 (1 0783 4115)

BOOKS FOR SALE.<br>|- BOOKS FOR SALE...<br>|- RING 01-437 1002<br>|- EXT 213 NOW.

If you<br>have written or are<br>writing an original<br>machine code arcade

Semi display: £6.00 per single column centimetre Ring for information on series bookings/discounts.

### $\frac{1}{35p \text{ per word}}$  Trade  $\frac{1}{25p \text{ per word}}$   $\frac{1}{25p \text{ per word}}$ EXT 282.

'All advertisements in this section must be prepaid. Advertisements are accepted subject to the terms and conditions printed on the advertisement rate card (available on request).

### HARDWARE

Apple Computers peripherals and<br>software, bought and sold, new and<br>used printers supplied. Bracknel<br>(0344) 84423.

### LANTERN SOFTWARE 1199 4A High quality aready games and Star Attack. S.A.E. Tor 'details to: 4 Hatterden S.A.E. Tor 'details to: 4 Hattenden Row Tenterden T<br>'details to: 4 Hattenden Row Tenterden TN30 6OD.

T1-99/4A Grand Stam 16K, Contract Bridge program for unexpanded<br>machine. Full colour, graphic<br>sound, £6.00. B. J. Fixnn, 103<br>Lossiemouth Road, Elgin<br>Morayshire

![](_page_35_Picture_16.jpeg)

RECRUITMENT (

Send your requirements to: Julie Bates ASP LTD. 145 Charing Cross Road, London WC2H 0EE

### ACCESSORIES –

To Hire a Computer from ZX81 upwards, ring or write to: Business and Computer Services, 292 Caledonian Rd., NI AB. Tel 01-607 0157

SOFTWARE<br>GAMES

**Strage** Superb new game for Spectrum/CBM 64<br>
TRAX!<br>
(now available now  $=$   $+5.50$ <br>
Cheap at the price!<br>
Soft Joe's Business Centre<br>
Claughton Road, Birkenhead,<br>
Merseyside LAT 6EF<br>
Tel: 081-647 M616 1008 machine code action

SEEN MY CAT? Post-free Spectrum<br>Software from the top writers; FREE<br>offers and more in my catalogue<br>SOFTSPOT (H), 20 Gordon Avenue, Bognor Regis, Sussex. (0243) 822561

![](_page_35_Picture_25.jpeg)

1199 4A Software: Fat Targ, catalogue with over severity pregians for the T199 4A (as reviewed<br>justices the T199 4A (as reviewed<br>justices magazine), Picase send 50p<br>tretailed on Tirs, order), to<br>Stamless Software, 10. Astr

![](_page_35_Picture_29.jpeg)

Page 36 HOME COMPUTING WEEKLY 9 August 1983

ZX81 16K software: "Moving Squares" and "Matching Pairs" mind stimulating and memory games - three levels of difficulty. Both for £3.95 from: T. Frost, The Links, Montrose, Angus, Scotland,

Oreman for Orie-1, super areade action only £4,50. Send cheque or PO to: T. E. Hodgson, 20 Victoria Drive, Northowram, Halifax, West Yorkshire HX3 7HX.

![](_page_36_Picture_2.jpeg)

Software for Spectrum ZX81, VIC-20, Orie, BBC, Dragon 32. All best programs. SAE for prices and discounts. Flowchart Ltd, High Street, Irthlogborough, Northants NN9 STN. 0933 650073.

VIC-20 owners V-Bet-U-Win. Horse Race Winner, predicting cassette 1,000's of winners. Also Odds Calculator both on one cassette, worth hundreds, just £15. 1. S. Holloway 2 Alan Gardens, Romford, Essex.

PROGRAMS MAKE MONEY **SELL YOUR** PROGRAMS QUICKLY AND EASILY THROUGH H.C.W. SOFTWARE SECTION. RING 01-437 1002 EXT 213,

### **USER GROUPS**

TI-99/4A Newsletter out now. Timodule exchanges. Nationwide membership, SAE. TI Users, 40 Barr Hill, Patcham, Brighton BN1 8UF.

![](_page_36_Picture_9.jpeg)

If you have written or are writing an original machine code arcade quality game for the  $VIC-20$ or the Spectrum,

WE HAVE AN IDEA

which could make your яатье

**THE BEST** 

![](_page_36_Picture_14.jpeg)

- 1. You have not received the goods or had your money returned; and
- $\overline{2}$ You write to the publisher of this publication explaining the position not earlier than 28 days from the day.

### **SOFTWARE EDUCATIONAL**

LOCK-KEEPER for 48K Spectrum. Basic program to encourage reasoning skills. Teaching/Testing modes, £4.95, from J. J. Donaher. 33 Upton Drive, Chester CH2 1BY,

### **GIFTED CHILDREN** Learn to Read Early

This sophisticated program teaches them the alphabet and keyboard familiarity. Excellent for home or school use. Suitable for 1-5 year-olds. Spectrum 48K, only at present. Great investment at £5.85, to:

M & H Software, (HCW), 61 Woodland Road, Newport, Gwent NPT 8LT, 0633 58870.

### **FOR SALE**

Spectrum 16K G'Teed, 11 months, Four Cassettes, £85, Free Postage. 0963 70836.

![](_page_36_Picture_24.jpeg)

33% Royalties for origninal Spectrum programs! Contact Odyssey Computing, 28 Bingham Road, Sherwood, Nottingham.

THIS SPACE IS VACANT. REACH THE RIGHT AUDIENCE AT THE RIGHT PRICE BY PLACING YOUR VACANCY IN THIS SECTION. RING 01-437 1002 **EXT 213.** 

you sent your order and not later than 2 months from that day.

Please do not wait until the last moment to inform us. When you write, we will tell you how to make your claim. and what evidence of payment is required.

We guarantee to meet claims from readers made in accordance with the above procedure as soon as possible after the advertiser has been declared bankrupt or insolvent to a limit of £1,800 per annum for any one advertiser, so affected, and up to £5,400 p.a. in respect of all insolvent advertisers. Claims may be paid for higher amounts, or when the above procedures have not been complied with, at the discretion of this publication, but we do not guarantee to do so in view of the need to set some limit to this commitment and to learn quickly of reader's difficulties

This guarantee covers only advance payment sent in direct response to an advertisement in this magazine (nol, for example, payments made in response to catalogues, etc, received as a result of answering such advertisements):

CLASSIFIED ADVERTISEMENTS ARE EXCLUDED.

### CLASSIFIED ADVERTISEMENT — ORDER FORM

Advertise nationally for only 25p Private, 35p<br>Trade per word (minimum charge 15 words). Simply print your message in the coupon and send with your cheque or postal order made payable to Argus Specialist Publications Ltd to:

CLASSIFIED DEPT, HOME COMPUTING WEEKLY,<br>145 Charing Cross Rd., London WC2H OEE,<br>Tel: (1-437 1002)

![](_page_37_Picture_103.jpeg)

![](_page_37_Picture_7.jpeg)

![](_page_37_Picture_104.jpeg)

Please place my advert in Home Computing Weekly for weeks.<br>Please indicate number of insertions required.

![](_page_37_Picture_8.jpeg)

Due to promotion, Computing Today is seeking an Editorial Assistant. The person we are looking for is an accurate worker with a sense of humour who will be able to maintain the high standards of the magazine while keeping Z80 and/or 6502), Applicants should be able to express themselves in English but no journalistic experience is necessary: training in technical journalism will be pro- vided.

![](_page_37_Picture_10.jpeg)

Familiarity with other languages, particularly Pascal and FORTH, would be an advantage, as would a general knowledge of electronics.

Salary is negotiable depending on age and exper-<br>ience. All applications will be treated in strictest confi-<br>dence. To apply, send a CV to:<br>CT Vacancy,<br>Ron Harris, Managing Editor,<br>Argus Specialist Publications Ltd,<br>145 Ch

### about advertisements.

The Advertising Standards Authority, Han advertisement is wrong. we're here to put it right. ASA Ud. Brook House Tornngton Place. London WCIE 7HN.

Page 38 HOME COMPUTING WEEKLY 9 August 1983

![](_page_38_Picture_0.jpeg)

HOME COMPUTING WEEKLY 9 August 1983 Page 39

# **FREE UNIVERSE** TO BEFORE THE TAPE TO A

VELNOR'S LAIR<br>
Cost your cell that are a consistent of the Evil Wizard<br>
Trolls Linding and Scatter of the Article Contains and Scatter of the Article Contains and Scatter of the Article Contains and Scatter of the Evil Wiz

AUGUST MANUSCRIP (MANUSCRIPT)<br>
MANUSCRIPT (MANUSCRIPT)<br>
MANUSCRIPT (MANUSCRIPT)<br>
MANUSCRIPT (MANUSCRIPT)<br>
MANUSCRIPT (MANUSCRIPT)<br>
MANUSCRIPT)<br>
MANUSCRIPT (MANUSCRIPT)<br>
MANUSCRIPT (MANUSCRIPT)<br>
MANUSCRIPT (MANUSCRIPT)<br>
MAN

p

AQUAPLANE 48K Spectrum<br>
XADOM 48K Spectrum<br>
VELNOR'S LAIR 48K Spectrum<br>
SMUGGLERS COVE 48K Spectrum 68.95 D<br>
SMUGGLERS COVE 48K Spectrum 68.95 D<br>
ON D D ADDRESS

Please send order to<br>**GUICKSILVA** Send S.A.E. for Catalogue. GS<br>**GET AND SERVING:** These programs are sold<br>of trade and conditions of sale. Copies of **13, Palmerston Road,** J. Menzies, Smiths, Hamleys, Laskys<br>which are ava